# Prevención del mildíu

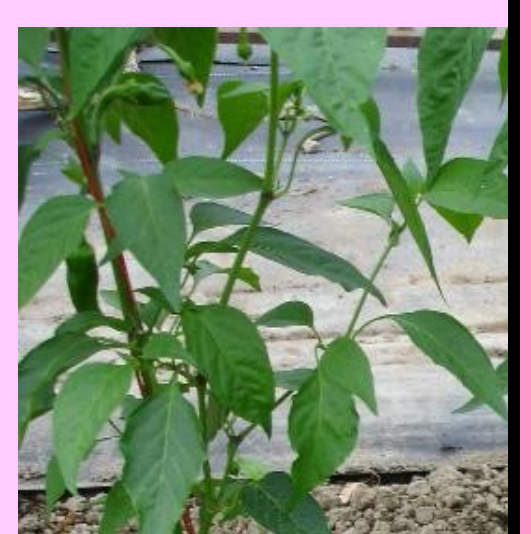

La mayoría de los productos que se añaden para combatir una plaga o enfermedad, o bien se usan a destiempo o en exceso.

La falta de datos sobre el desarrollo de la plaga o de la enfermedad, unido a que somos gente "de gatillo fácil", hacen que echemos mano de la mochila mucho más de lo necesario.

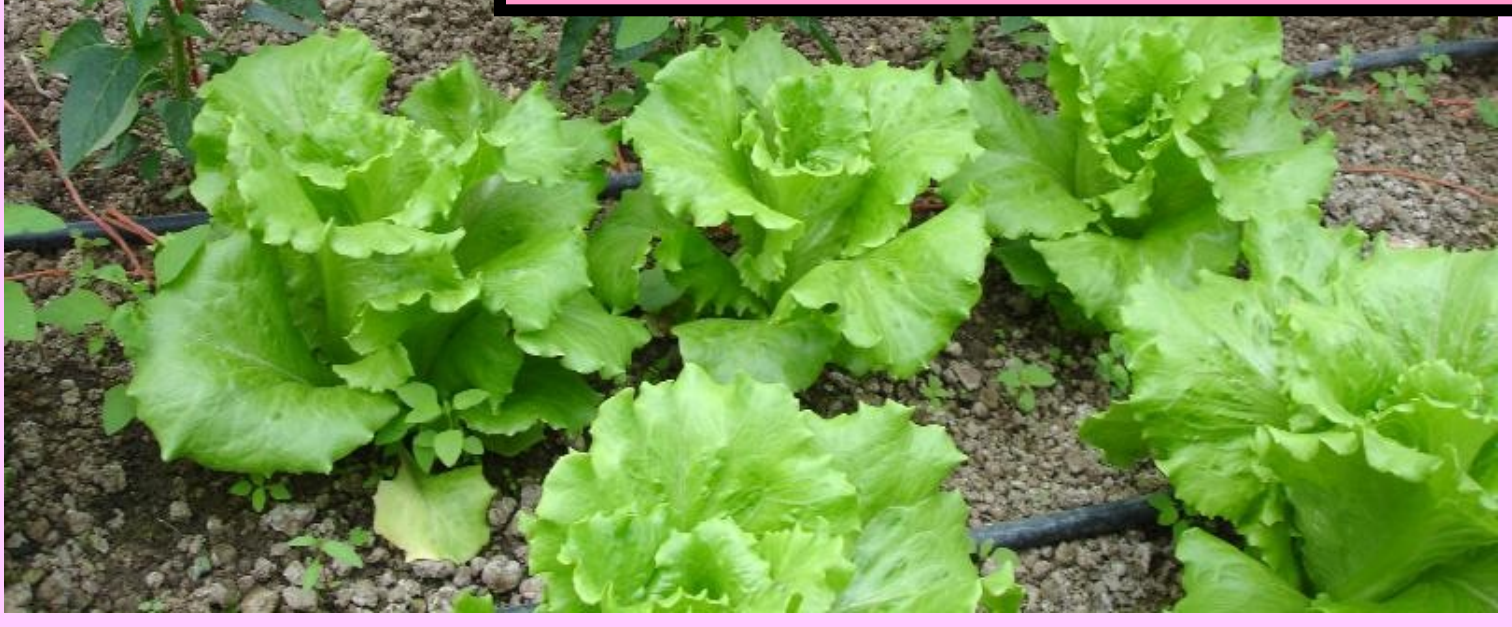

Las consecuencias para la planta, la tierra y el entorno son evidentes porque se trata de una agresión –por muy inocuo que sea el producto- y eso supone un claro desequilibrio.

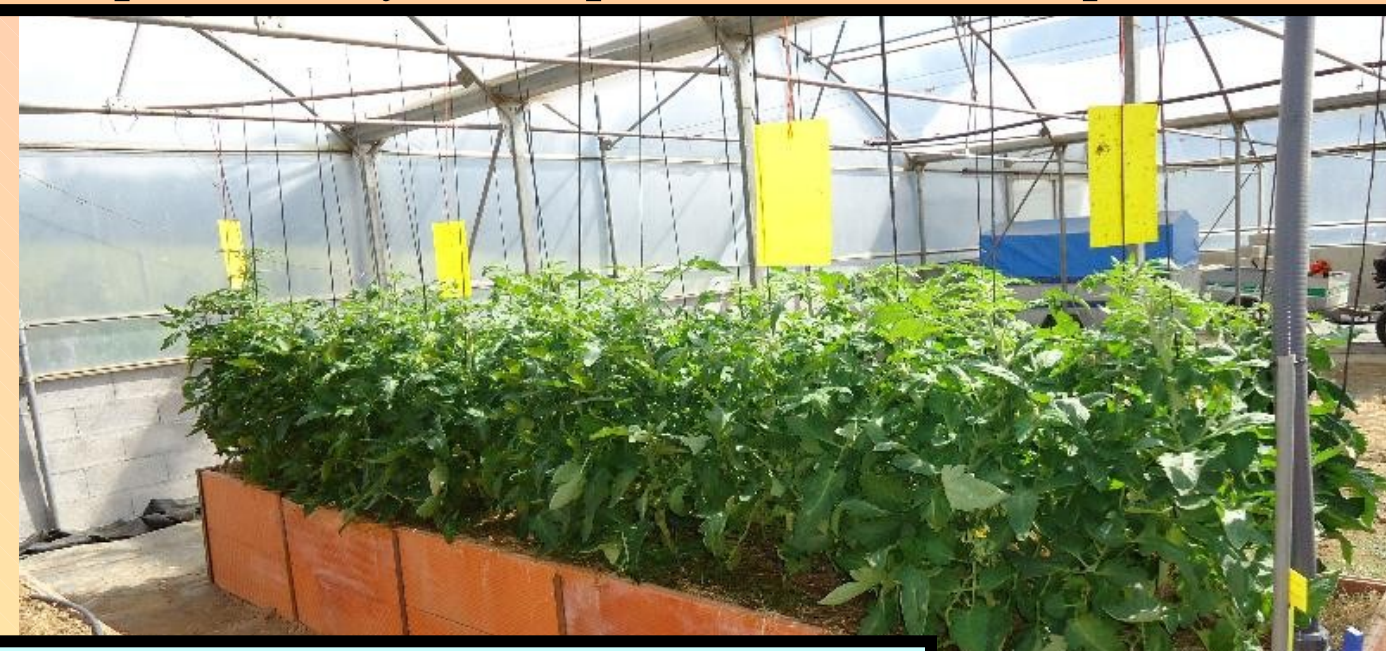

Para minimizar todo lo posible el uso de esos productos, además de tener en cuenta todos los aspectos relevantes: semilla, labranza, abonado, rotaciones, etc. nos es muy útil saber todo lo posible de la plaga o enfermedad en cuestión

A continuación veremos una forma de averiguar las condiciones en que se podría dar un ataque del mildíu, una de las enfermedades más comunes y que más veces nos hace echar mano de la mochila.

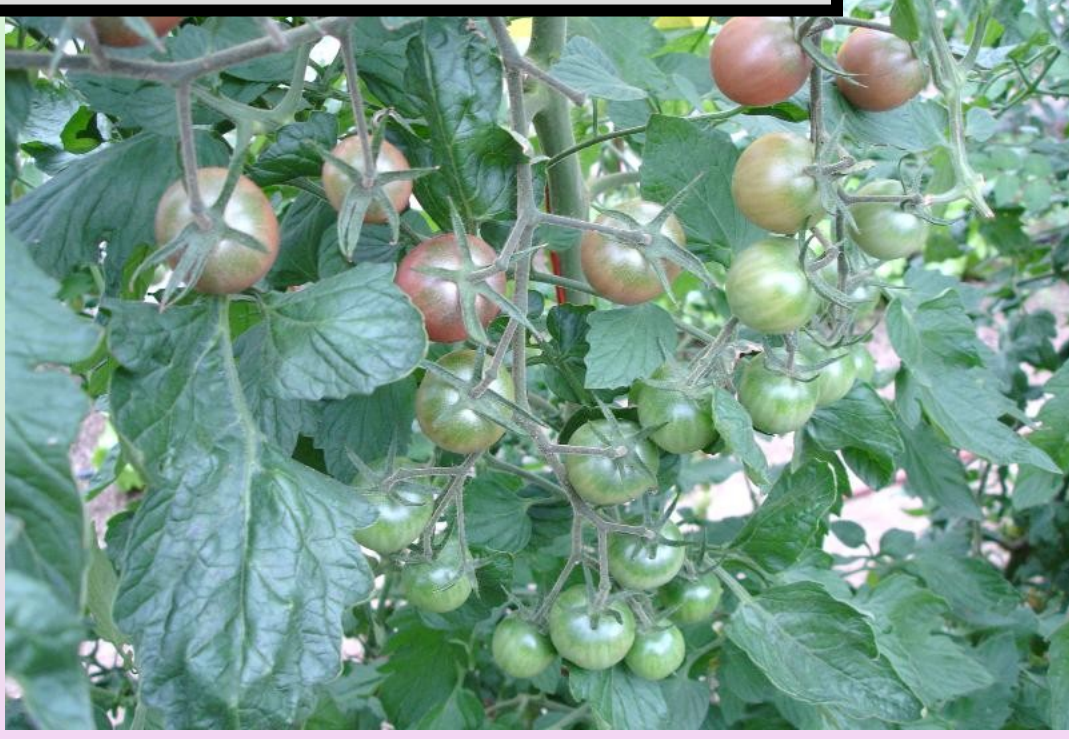

Hay distintos tipos de mildíu y cada uno se activa bajo diferentes parámetros de temperatura, humedad, etc En esta ocasión nos referiremos a la variedad que ataca sobre todo al tomate y la patata.

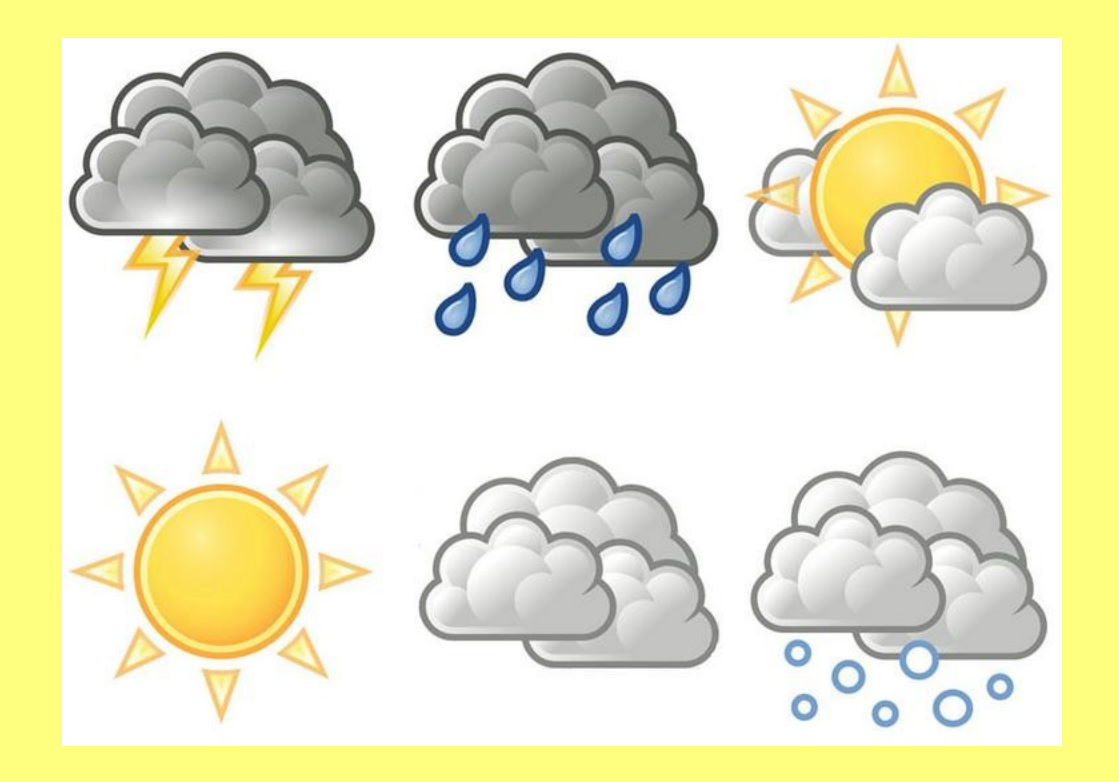

Para que se produzca un ataque de mildíu, tienen que darse tres condiciones:

Humedad relativa superior al 85-90%

Temperatura máxima NO superior a 24ºC

Temperatura mínima NO inferior a 12ºC

Y estas tres condiciones TIENEN QUE MANTENERSE DURANTE 24-48 hrs.

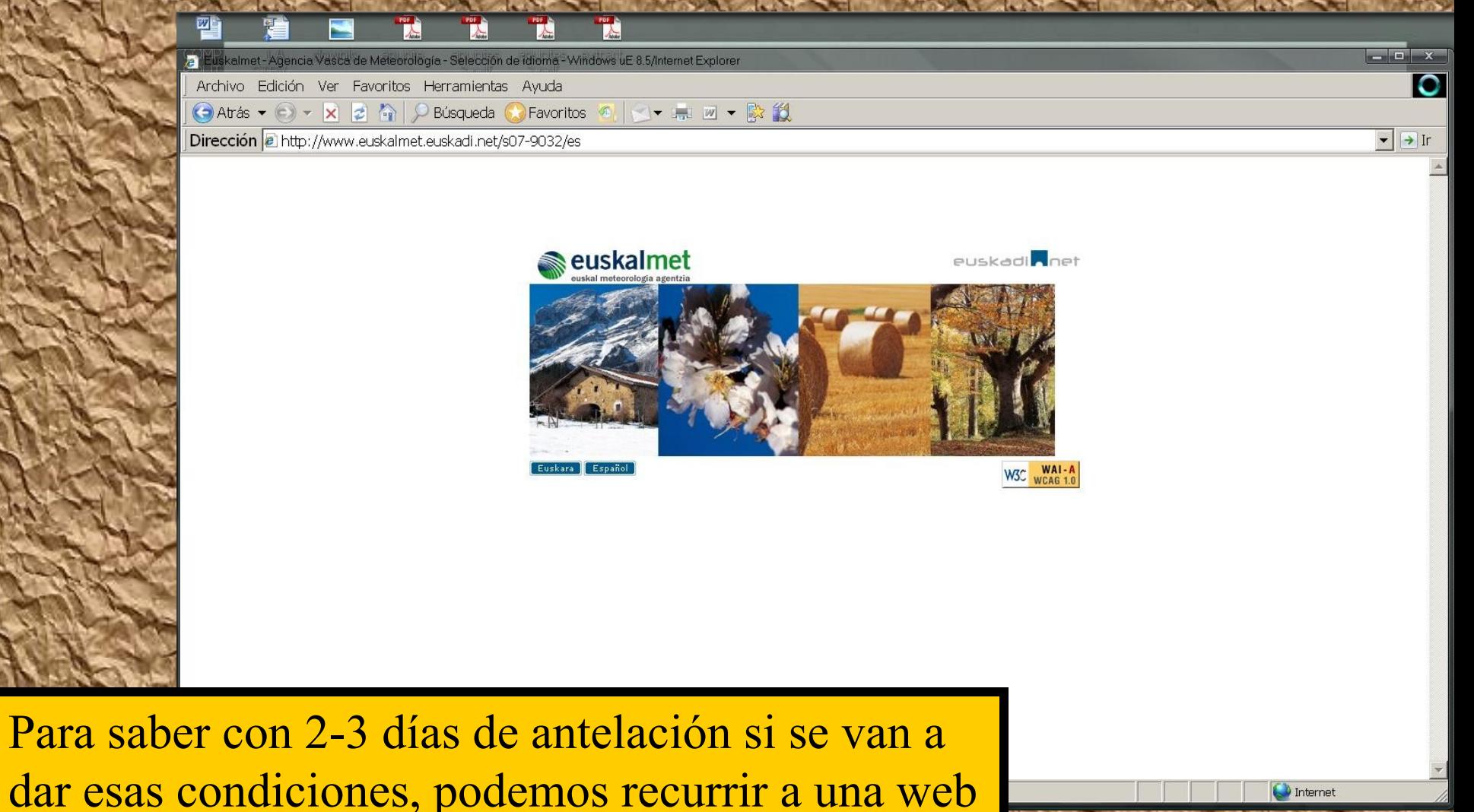

de meteorología.

En nuestro caso, vamos a usar Euskalmet. En la imagen podemos ver la página de inicio.

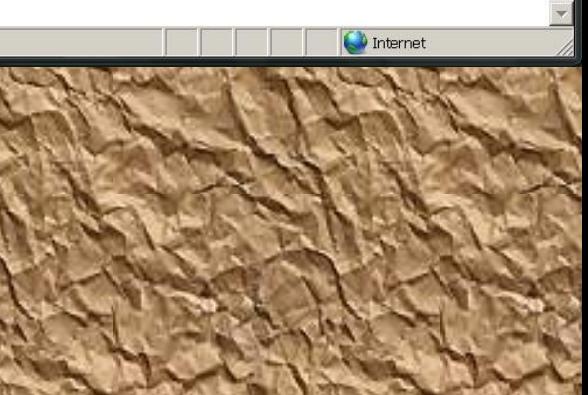

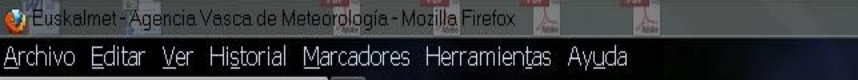

EGURALDIA

L'Euskalmet - Agencia Vasca d...

http://www.euskalmet.euskadi.net/s07-5853x/es/meteorologia/home.apl?e=5

## euskalmet

Inicio

 $eu$  les Estás en: Inicio

» Mapas

PROFESIONAL » Datos de estaciones

» Radar Kapildui

» Perfilador Punta Galea » Hemeroteca

**Especiales / Bereziak** 

Nos puedes sequir en:

 $\gg$  Modelos » Satélite Meteosat

Búsqueda avanzada

» Predicción meteorológica

» Polen. Información aerobiológica

» Breves nociones de meteorología » Climatología de Euskadi » Especial verano

» Información oceanometeorológica

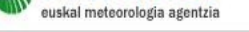

Buscar

⊪

# Una vez dentro de la página, nos vamos al menú de la izda. A la zona "Profesional".

 $\left| \frac{A}{\sqrt{2}} - 1 \right|$   $\left| \frac{B}{\sqrt{2}} - 1 \right|$  Google

#### 20/7/2011 - MIÉRCOLES

Otro día más hemos tenido lluvia, nubes y sol. El día lo acabaremos con ambiente más gris. Otro nuevo frente nos traerá nubosidad durante las próximas horas y al final del día el cielo quedará tapado. Entonces comenzará a llover y las precipitaciones más abundantes se registrarán en la vertiente cantábrica. Con la entrada del frente esta próxima noche el viento del noroeste se intensificará sobre todo en el litoral.

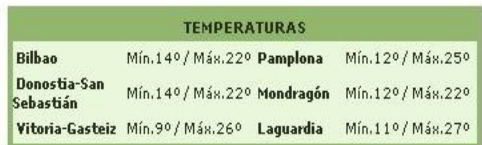

21/7/2011 - JUEVES

Seguirá el vaivén de las temperaturas, el jueves tocará que bajen, en general quedarán entre los 20-23 °C, correspondiendo las zonas más templadas a la cuenca del Ebro. Se producirán chubascos en la zona cantábrica de madrugada, siendo el resto de la jornada probables, pero de menor intensidad y más ocasionales. Hacia el sur nubes y claros, pero sin riesgo de lluvia. El viento soplará del noroeste flojo en general, con intervalos moderados en la costa.

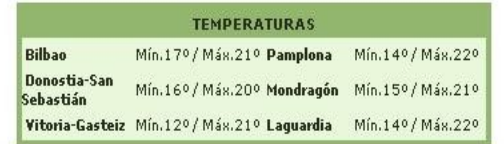

22/7/2011 - VIERNES

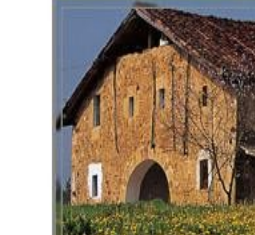

euskadi

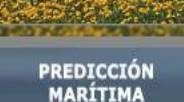

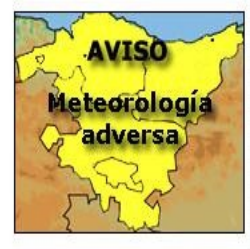

**Especiales** 2011 01 informe meteorológico enero.pdf 2011 02 informe meteorológico febrero.pdf 1201103 informe meteorológico marzo.pdf 2011 04 informe meteorológico

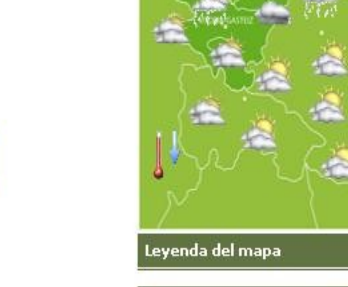

Leyenda del mapa

 $WAI - I$ W3C WCAG 1.0

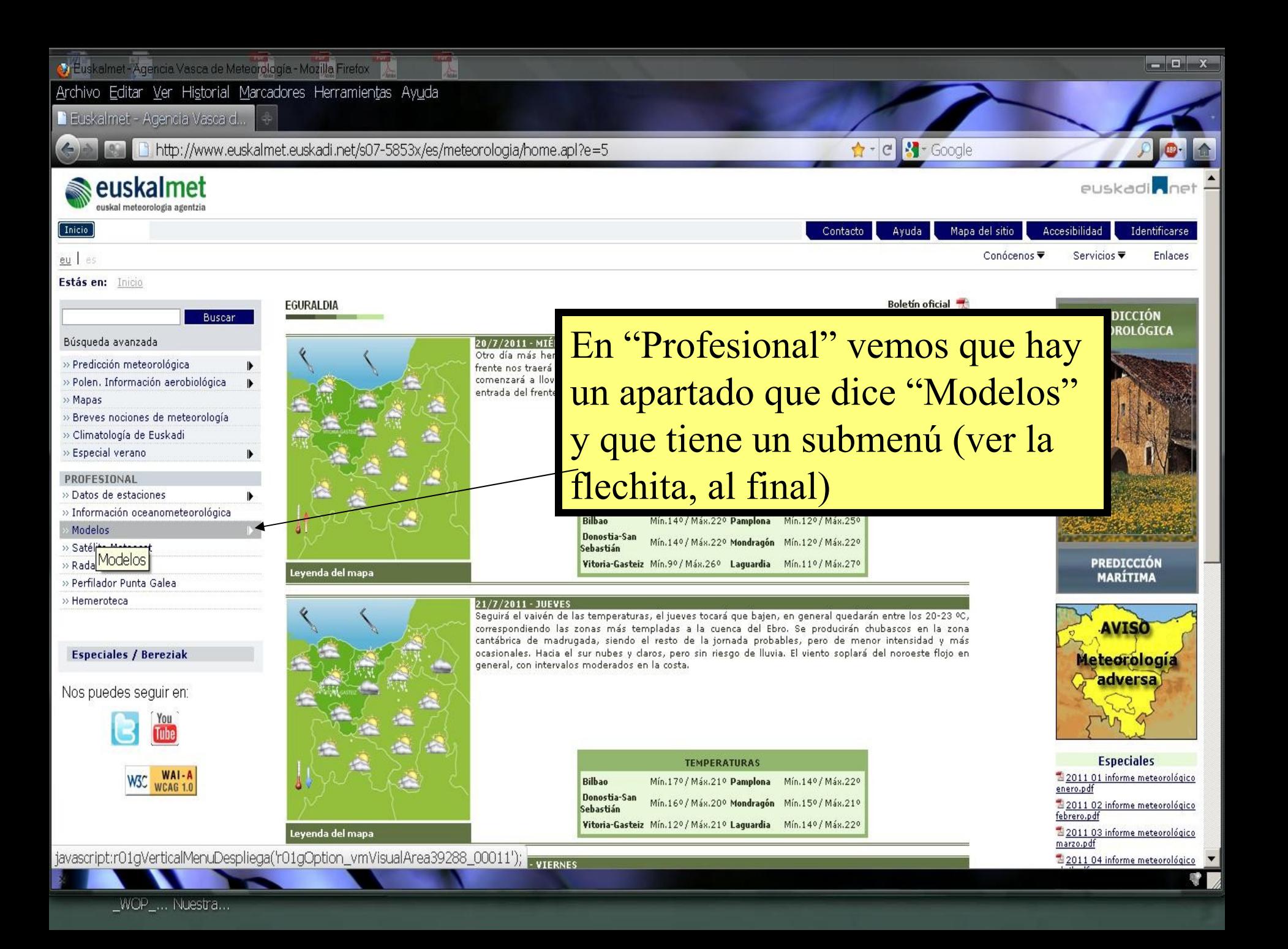

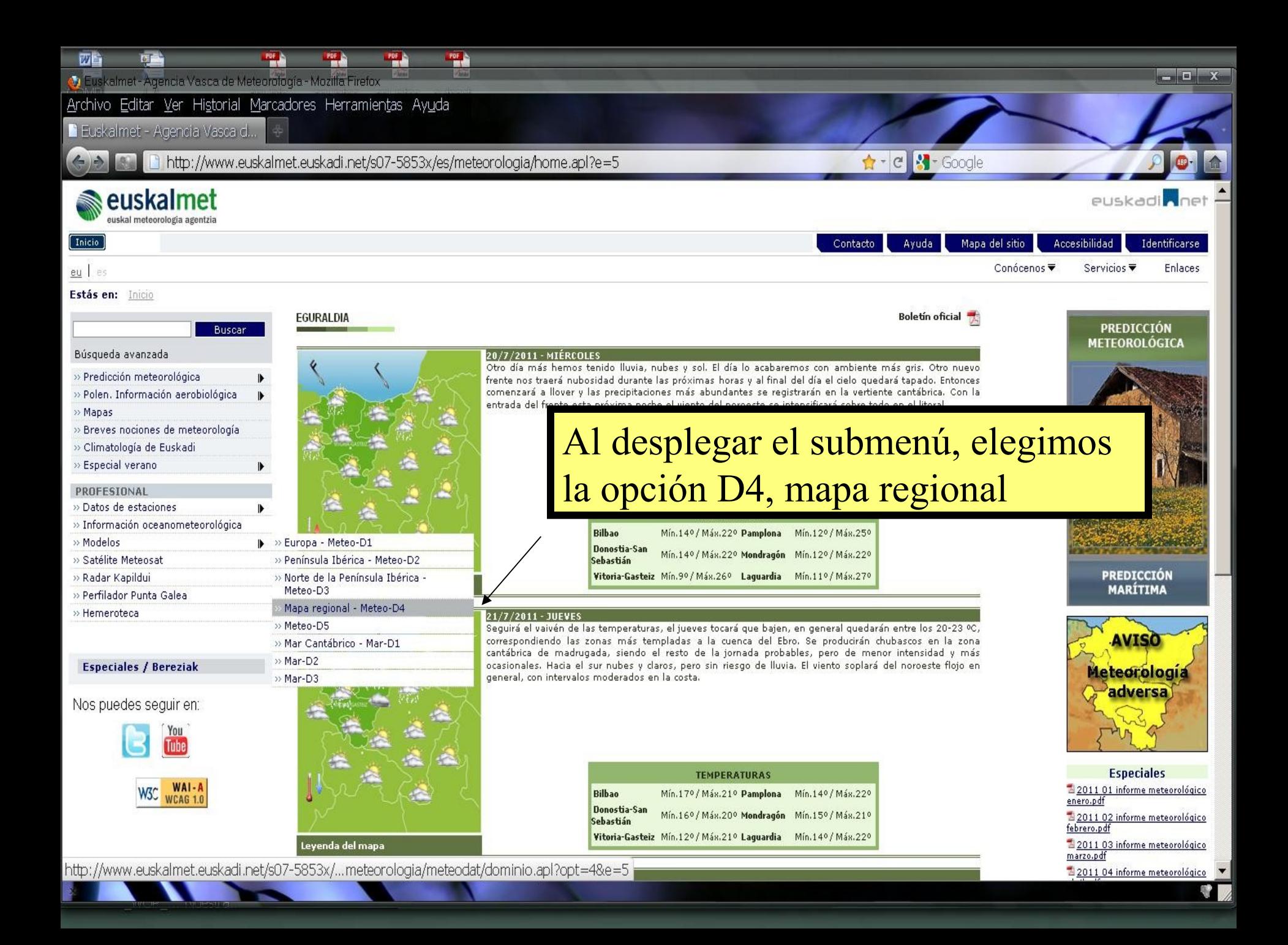

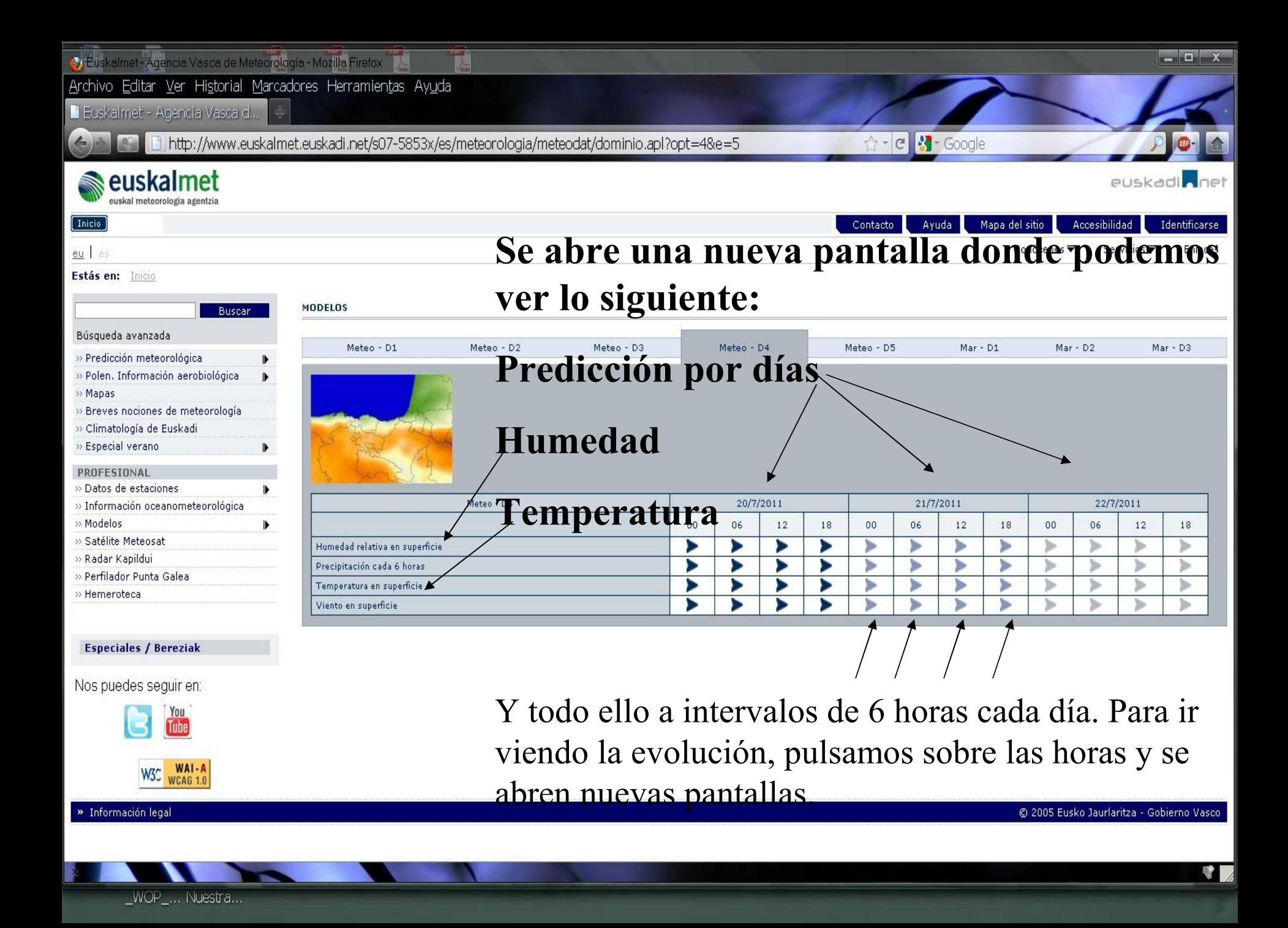

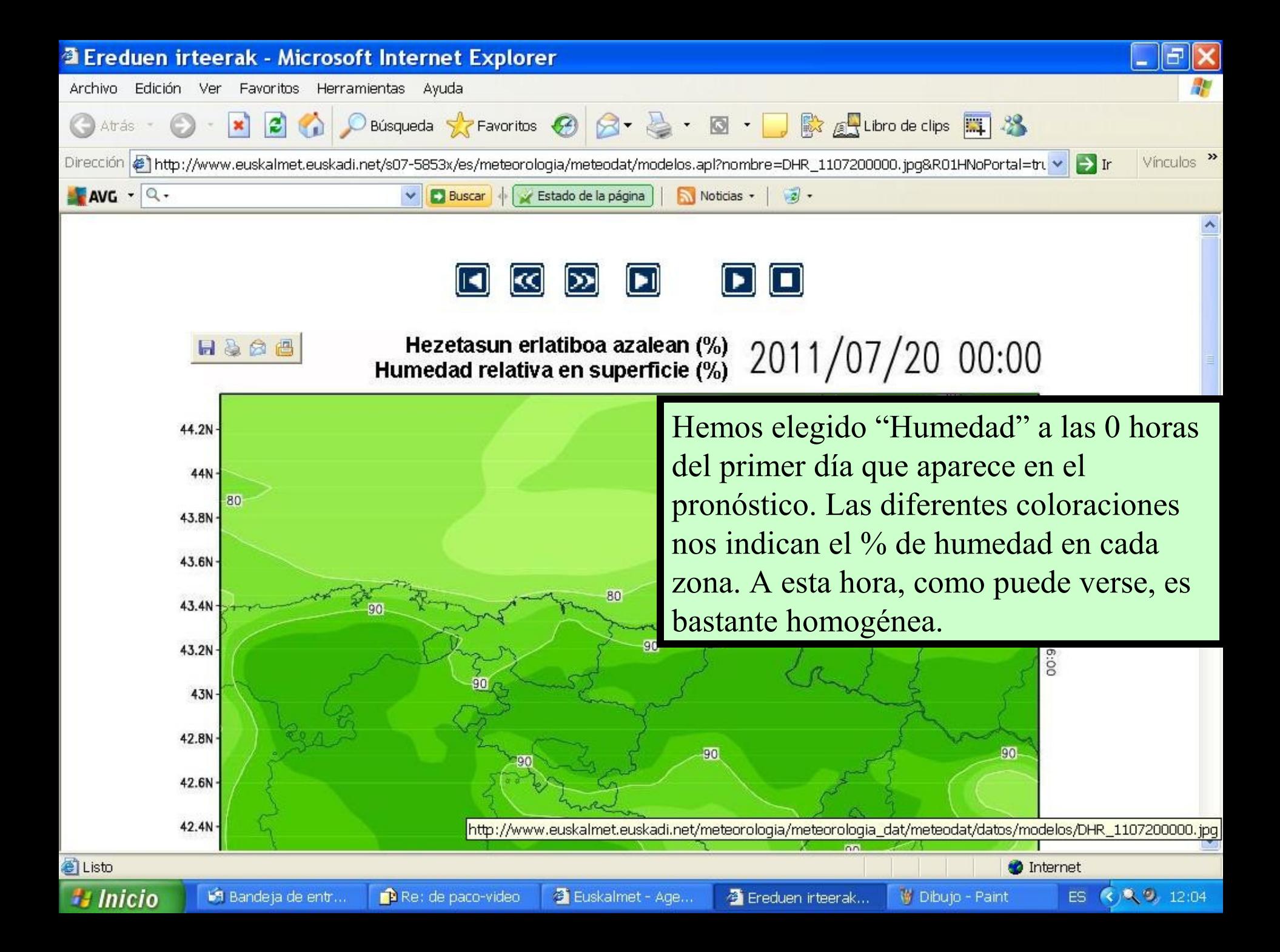

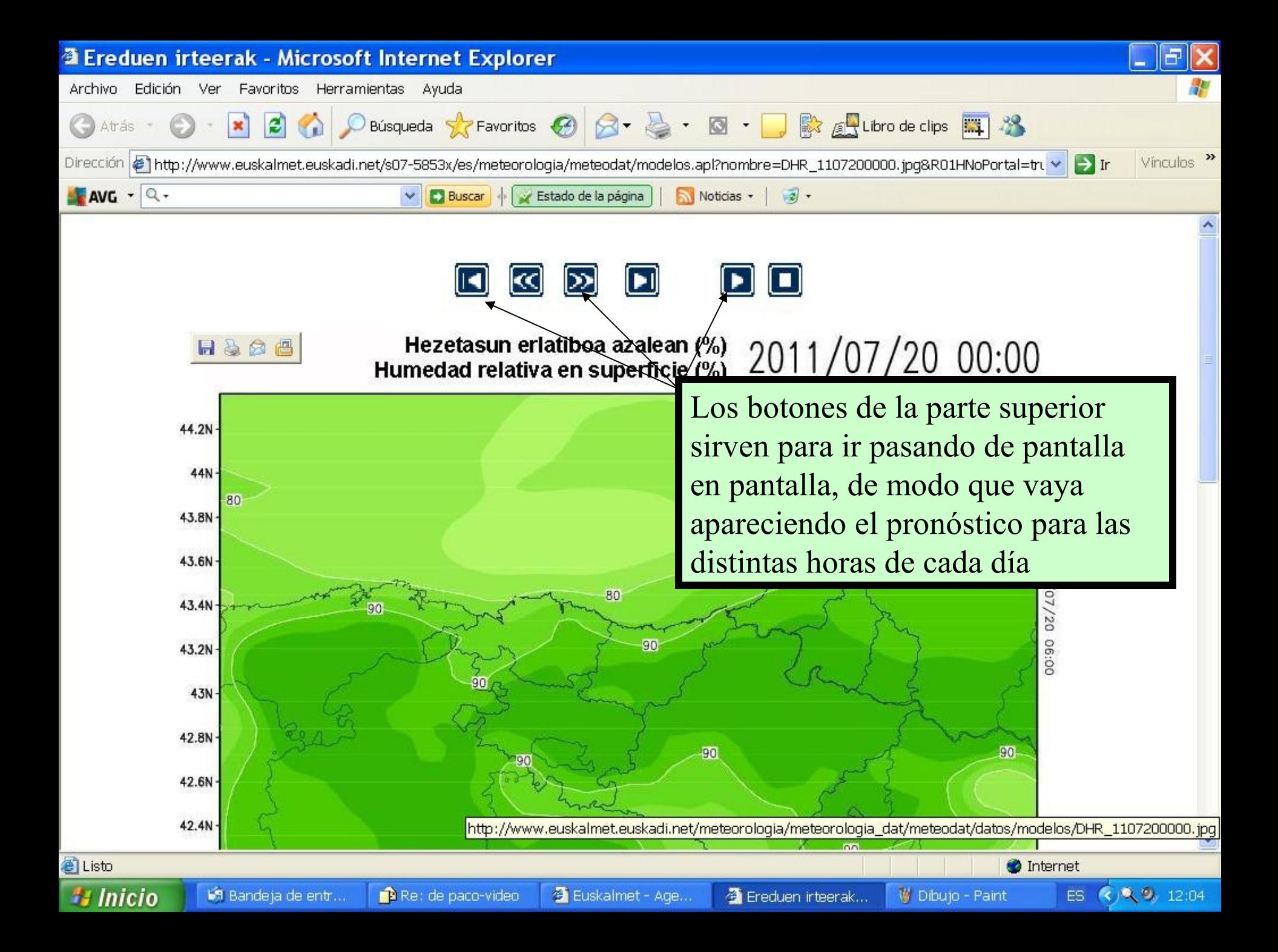

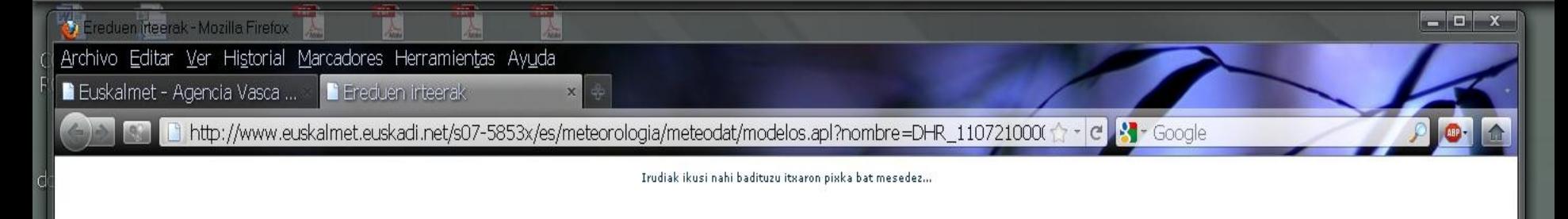

http://www.euskalmet.euskadi.net/meteorologia/meteorologia\_dat/meteodat/datos/modelos/DHR\_1107210000.jpg

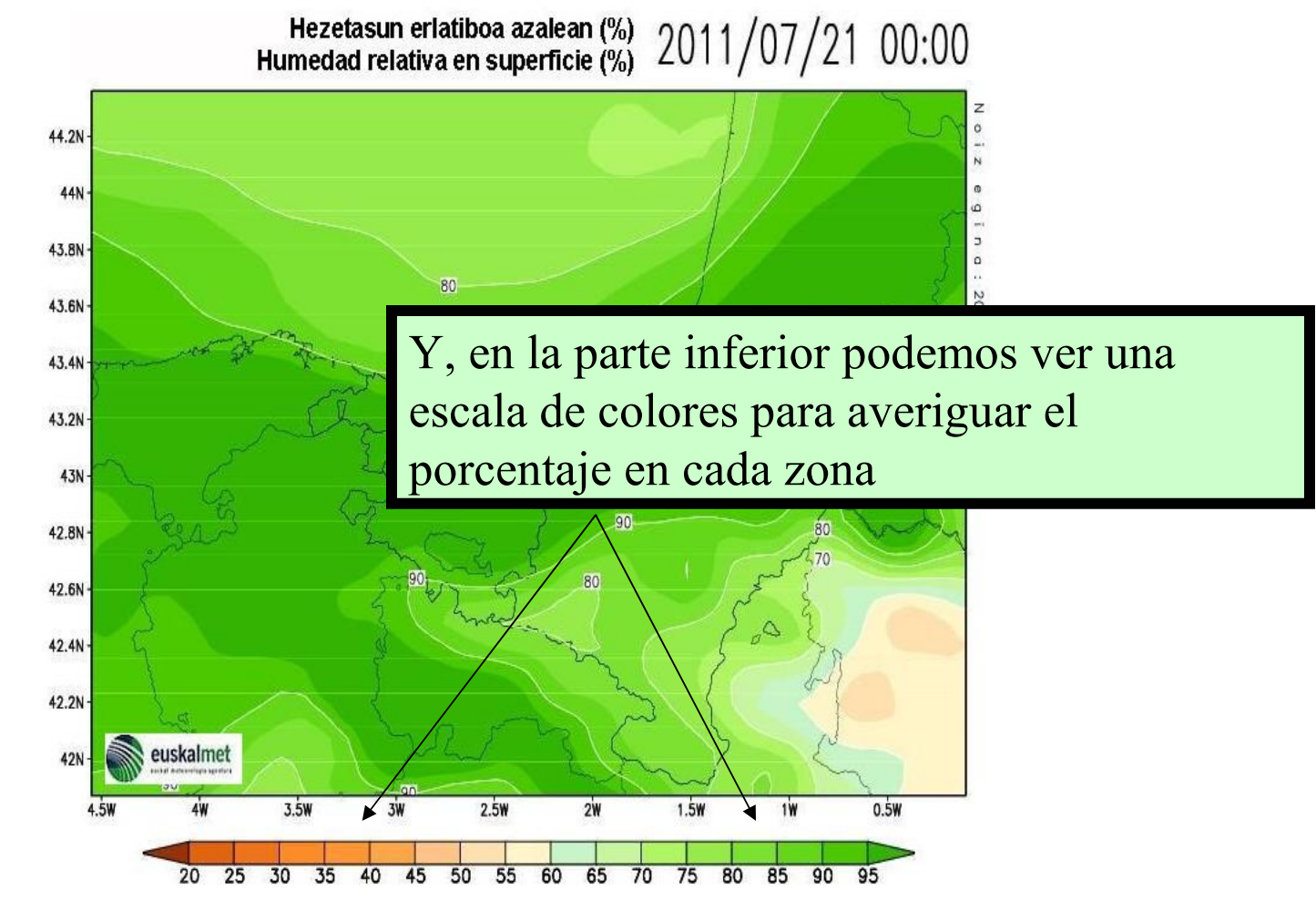

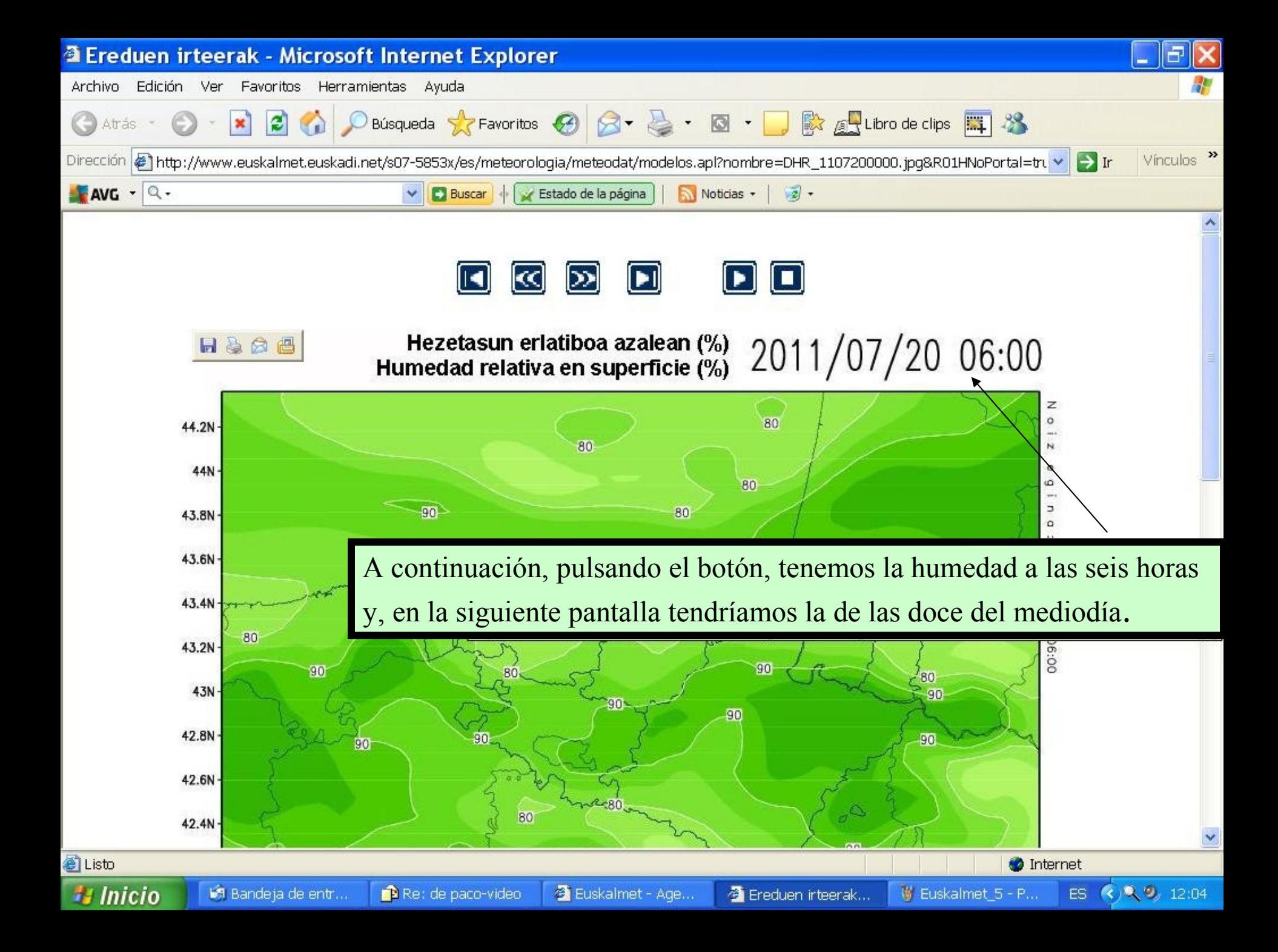

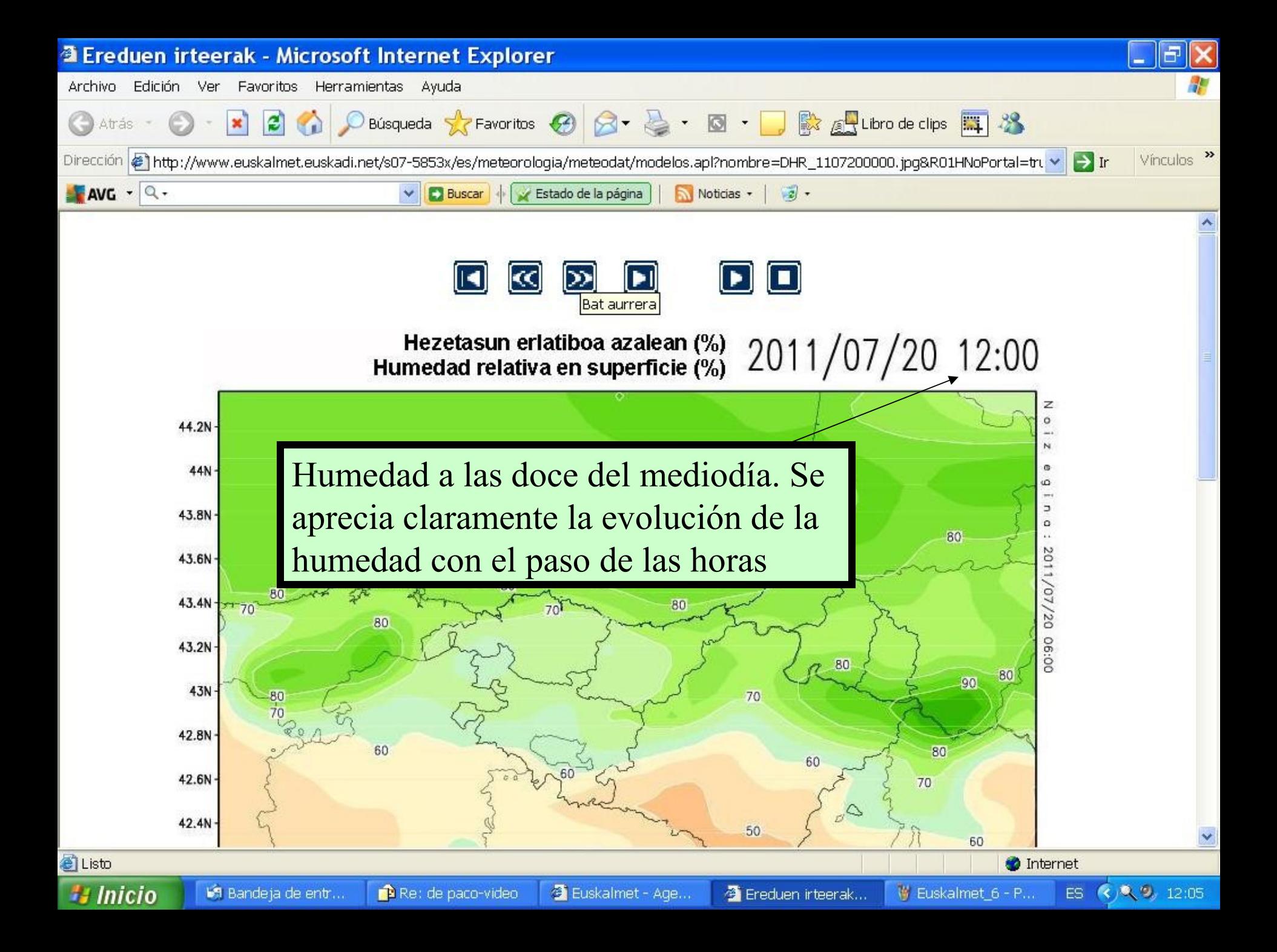

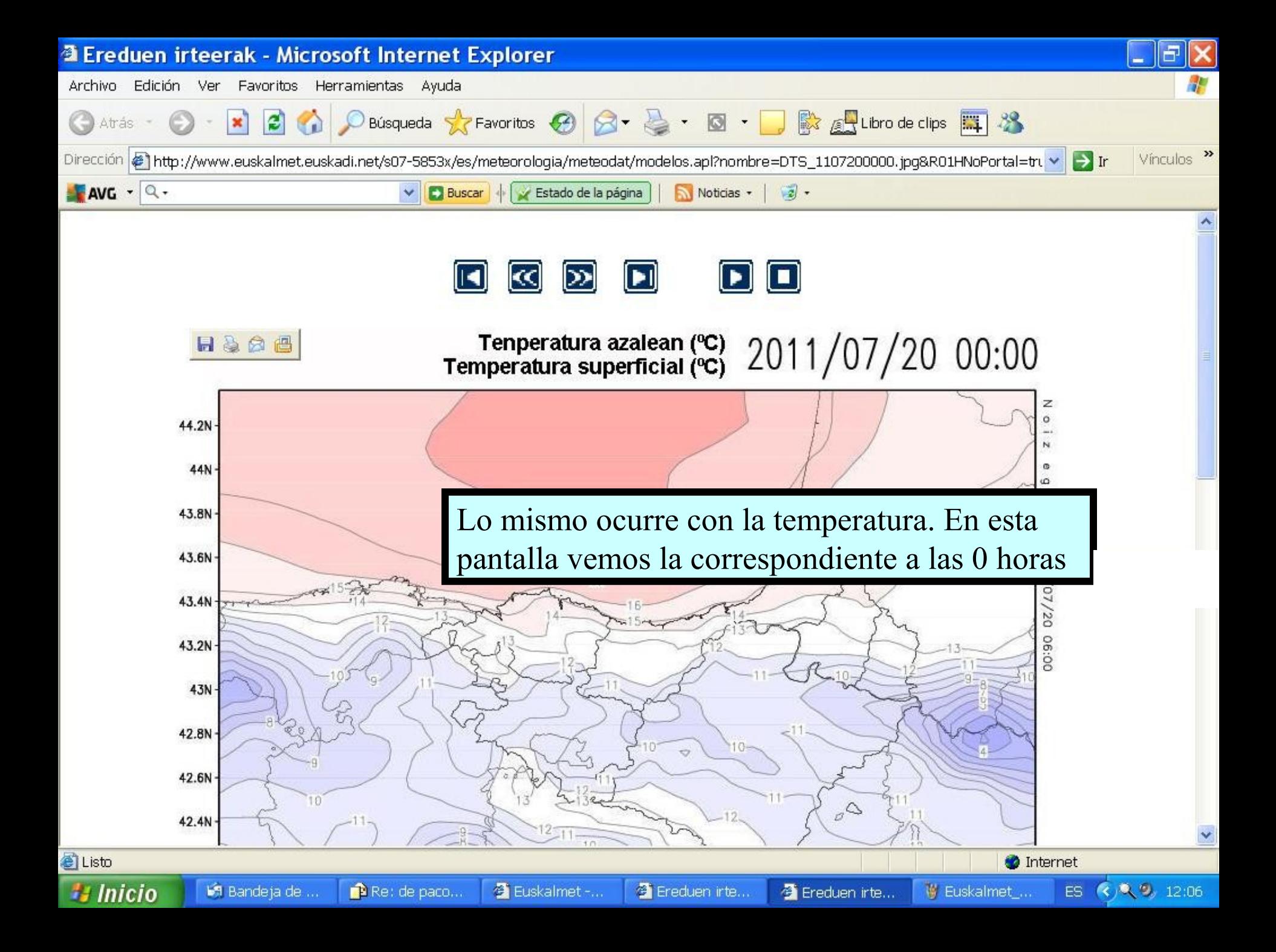

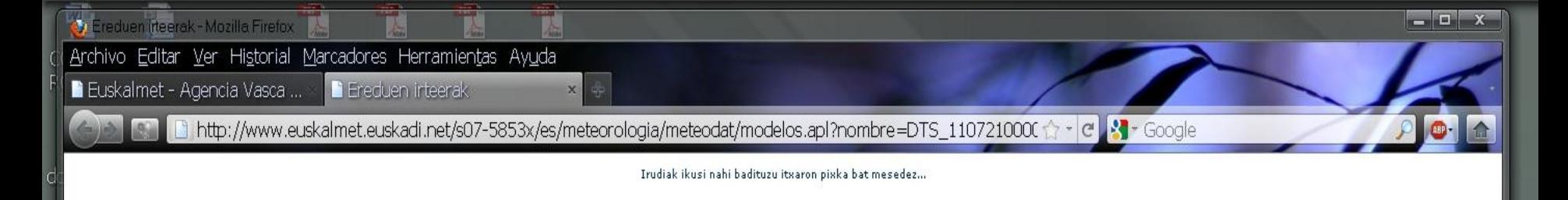

http://www.euskalmet.euskadi.net/meteorologia/meteorologia\_dat/meteodat/datos/modelos/DTS\_1107210000.jpg

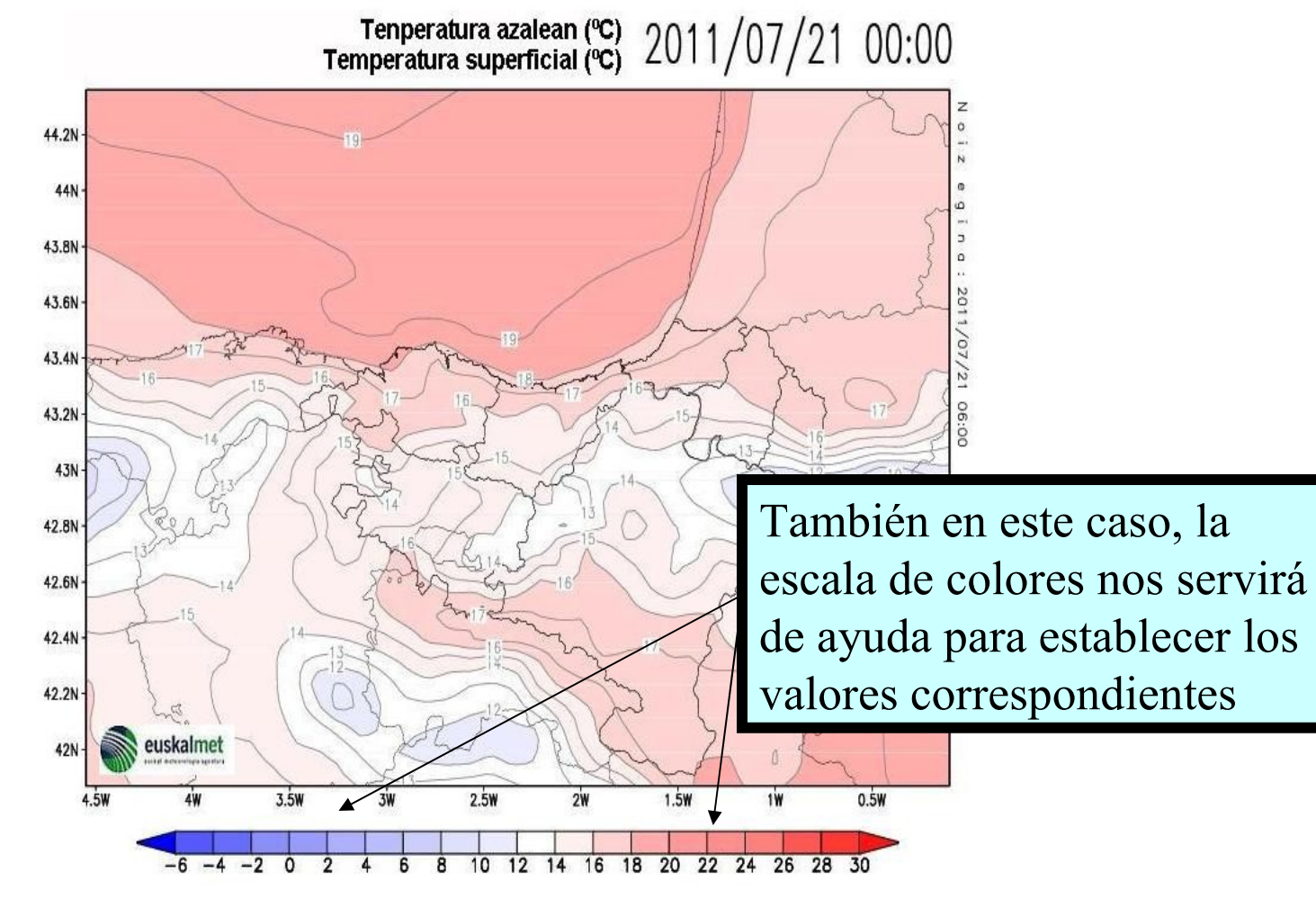

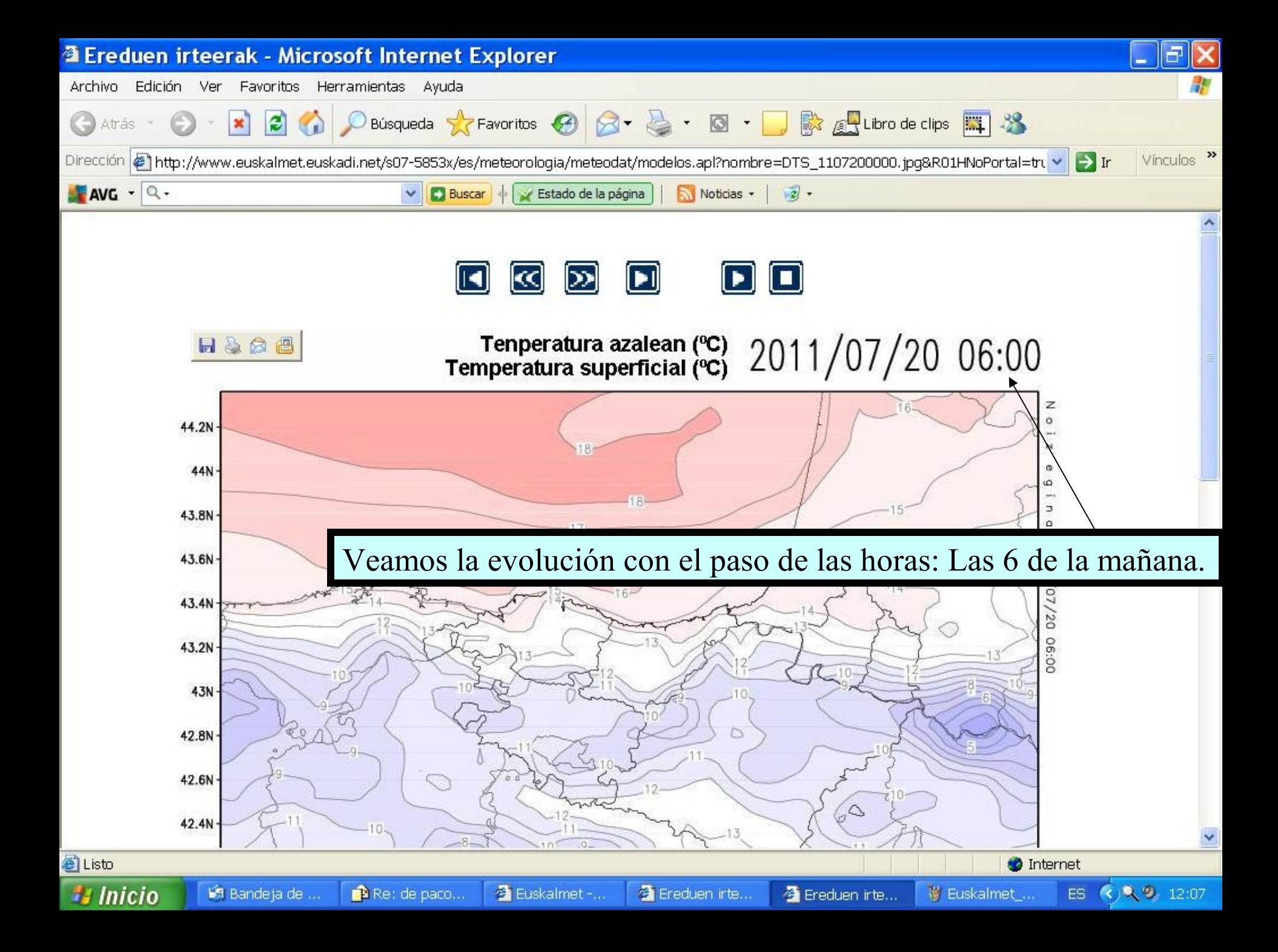

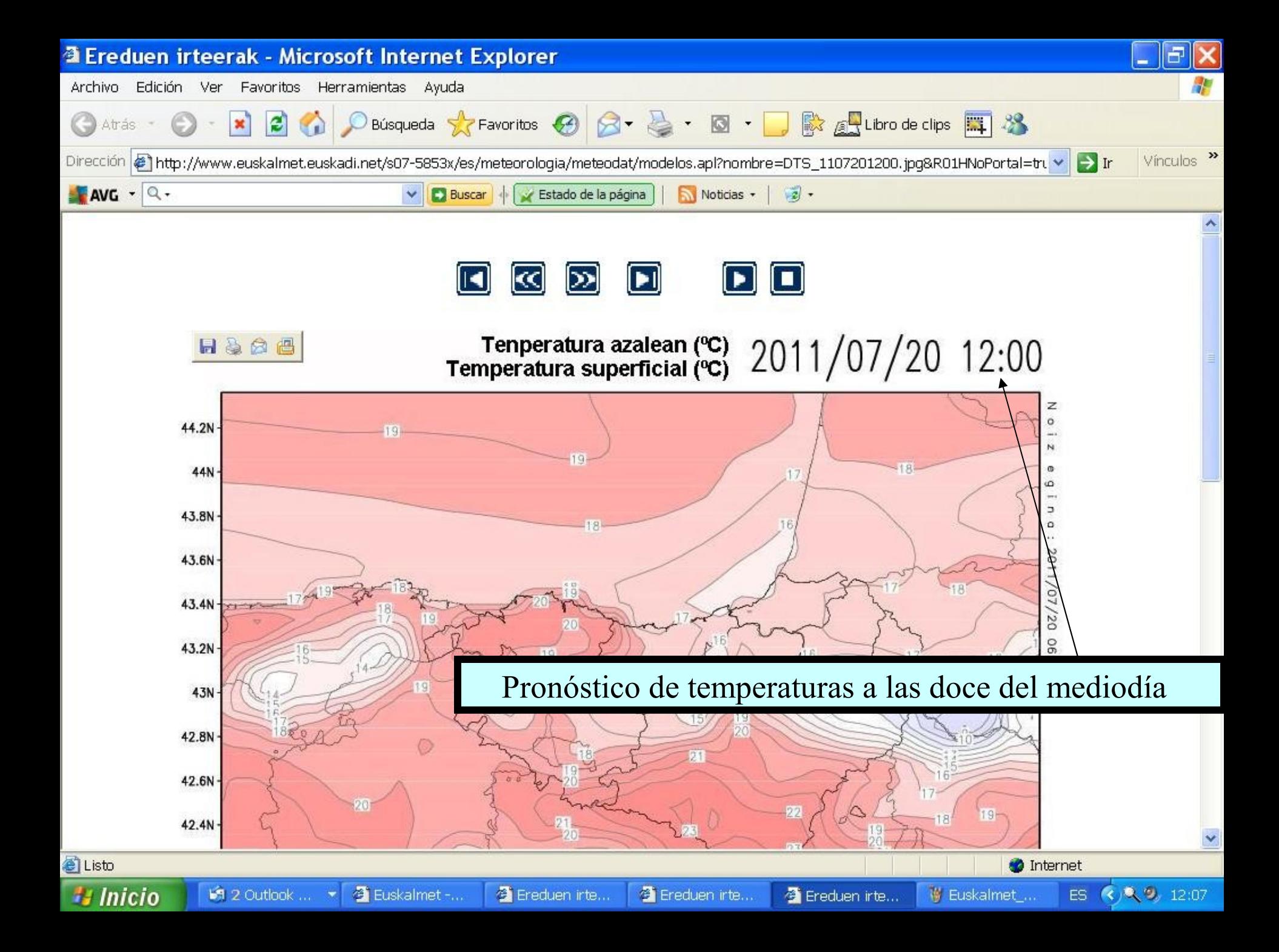

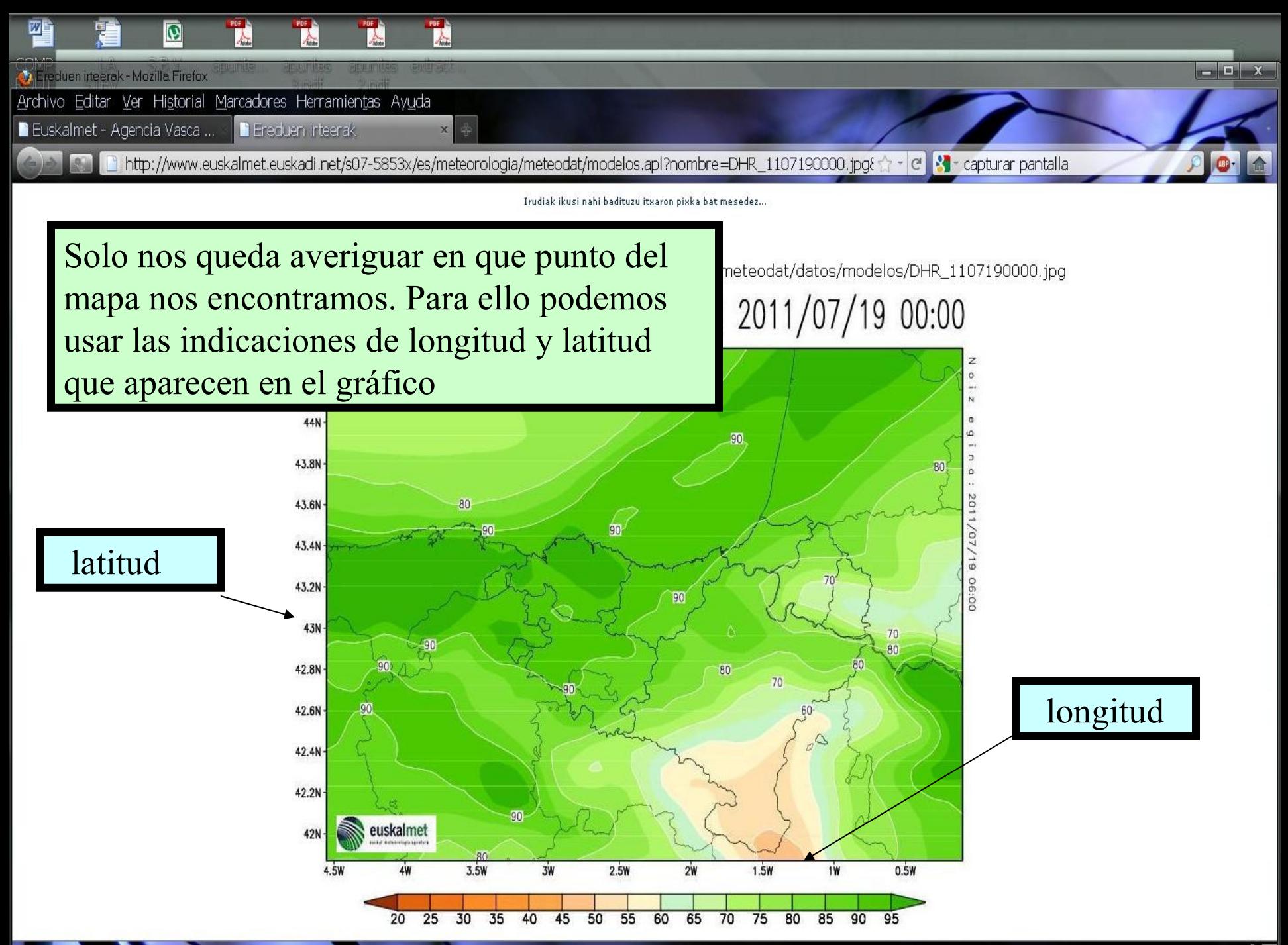

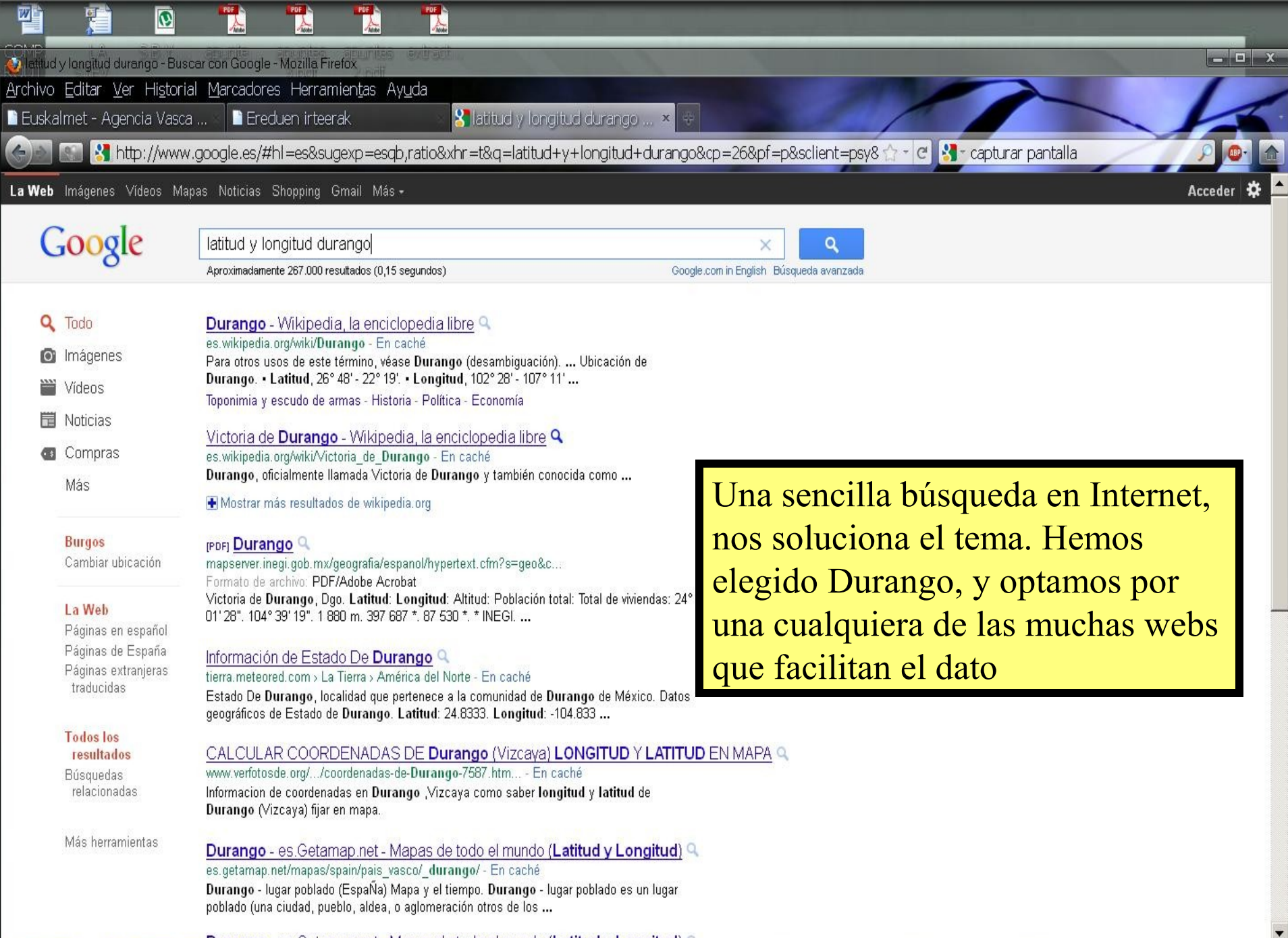

97

Durando es Getaman net Manas de todo el mundo (Latitud v Longitud) O **All Districts** as Get <u>and</u>

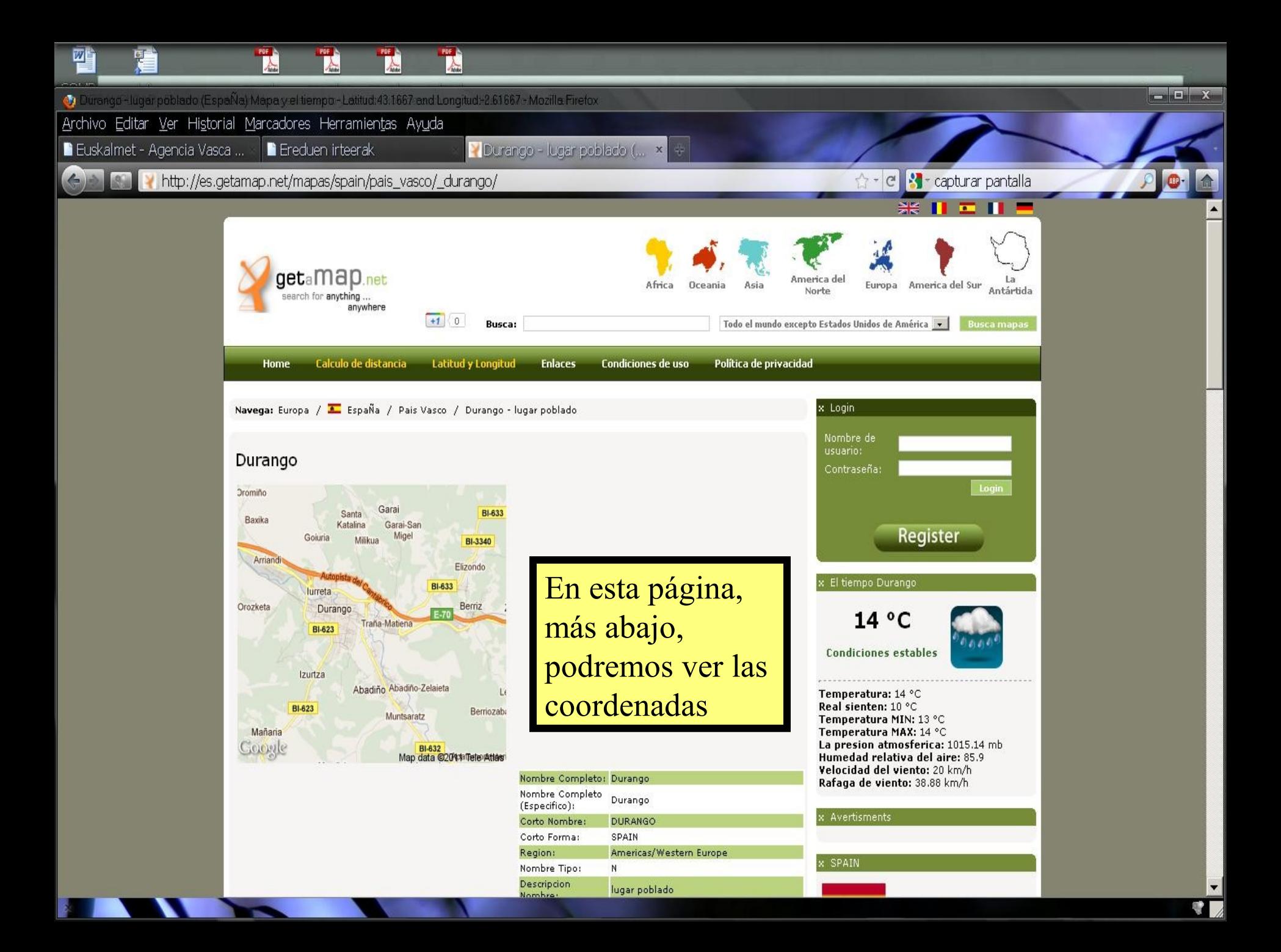

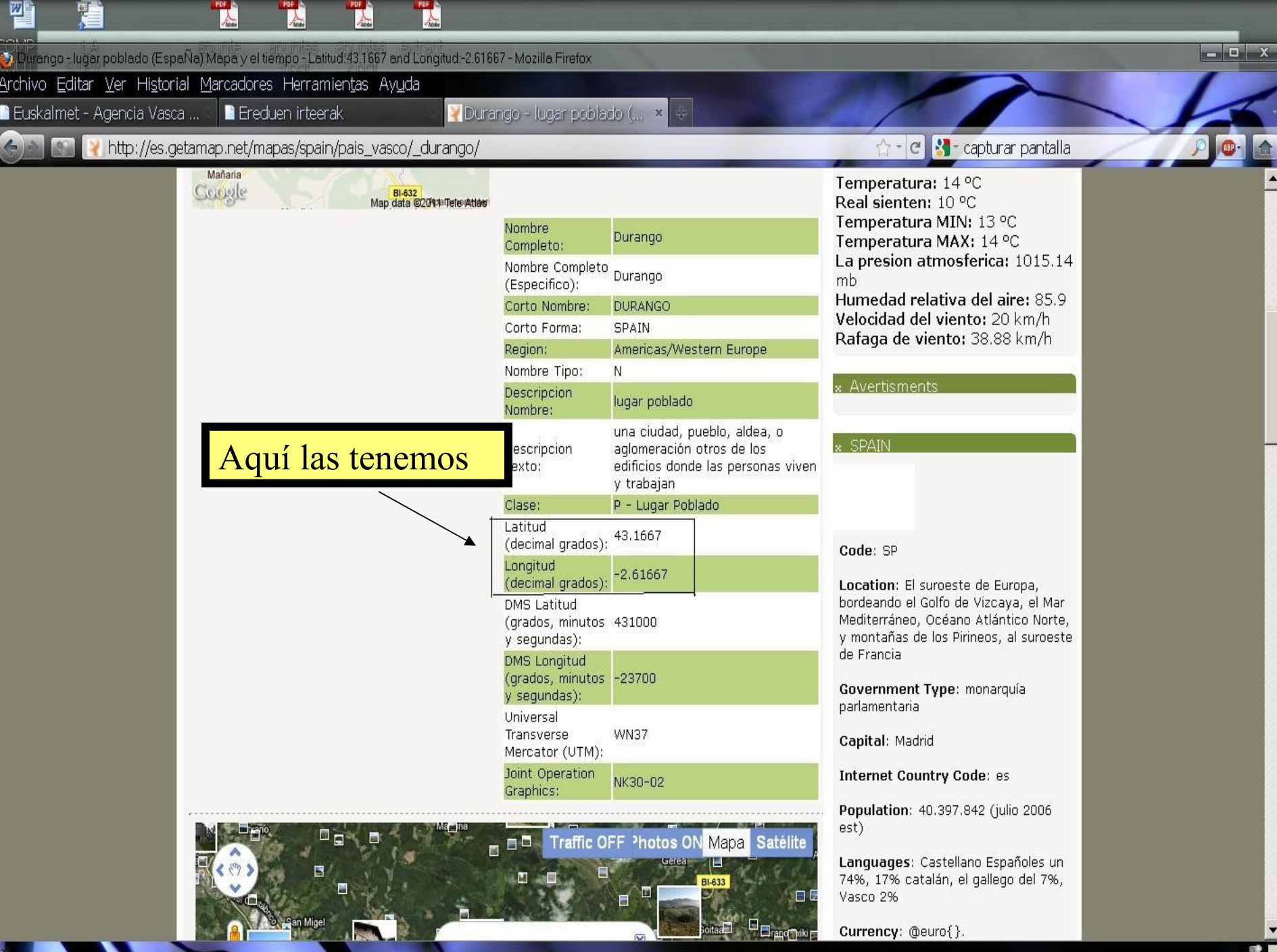

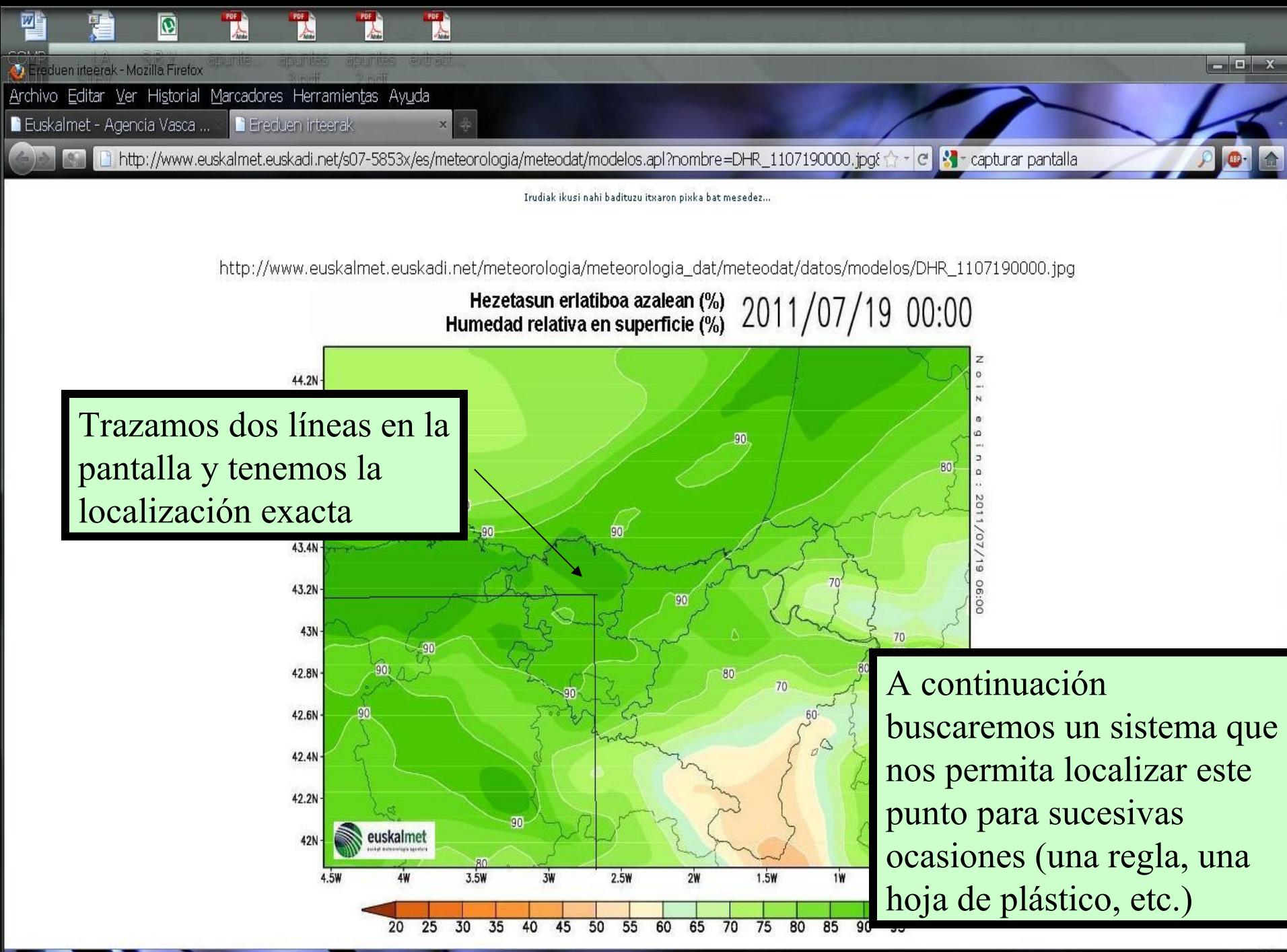

De este modo tenemos un sistema sencillo y eficaz para saber con antelación las posibilidades de una infección de mildíu con, al menos, dos días de antelación, lo que nos ayuda enormemente a gestionar bien cuando añadir los productos correspondientes y, sobre todo, cuando no es necesario añadirlos en absoluto.

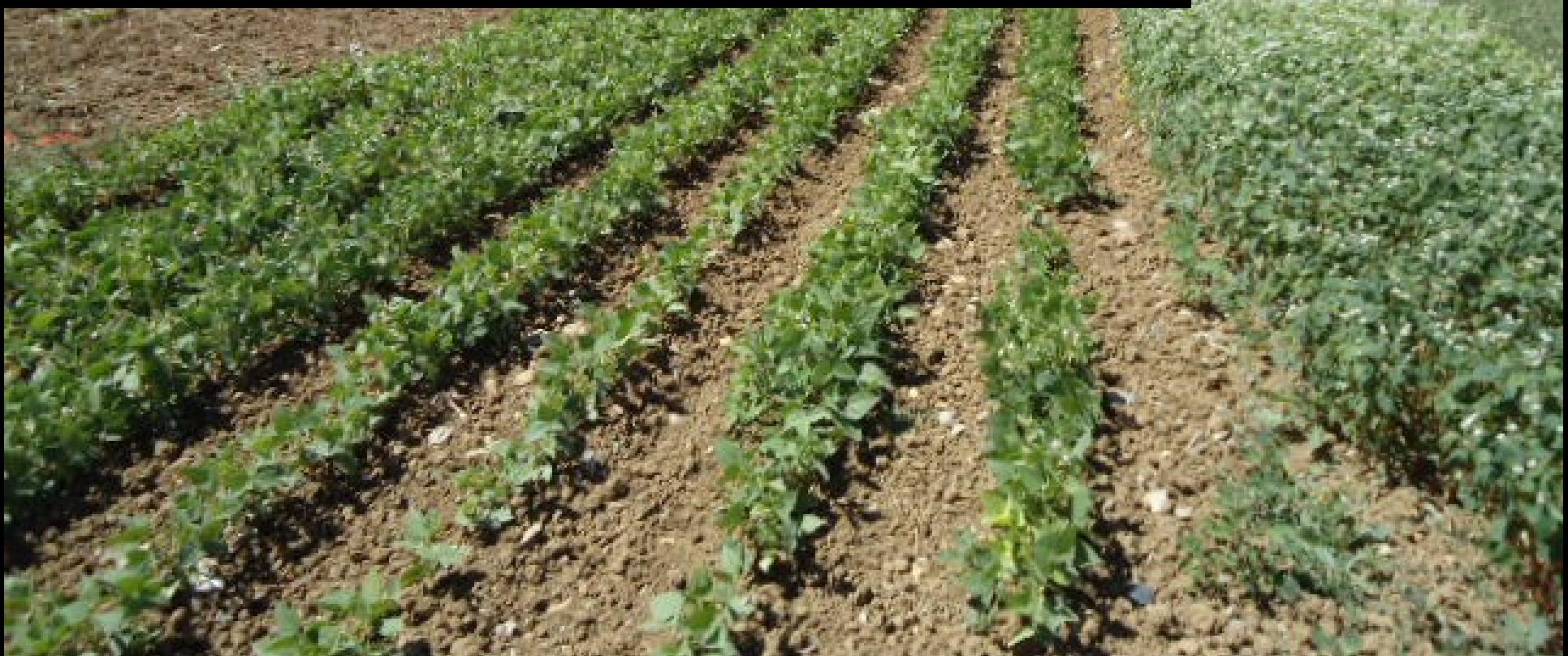

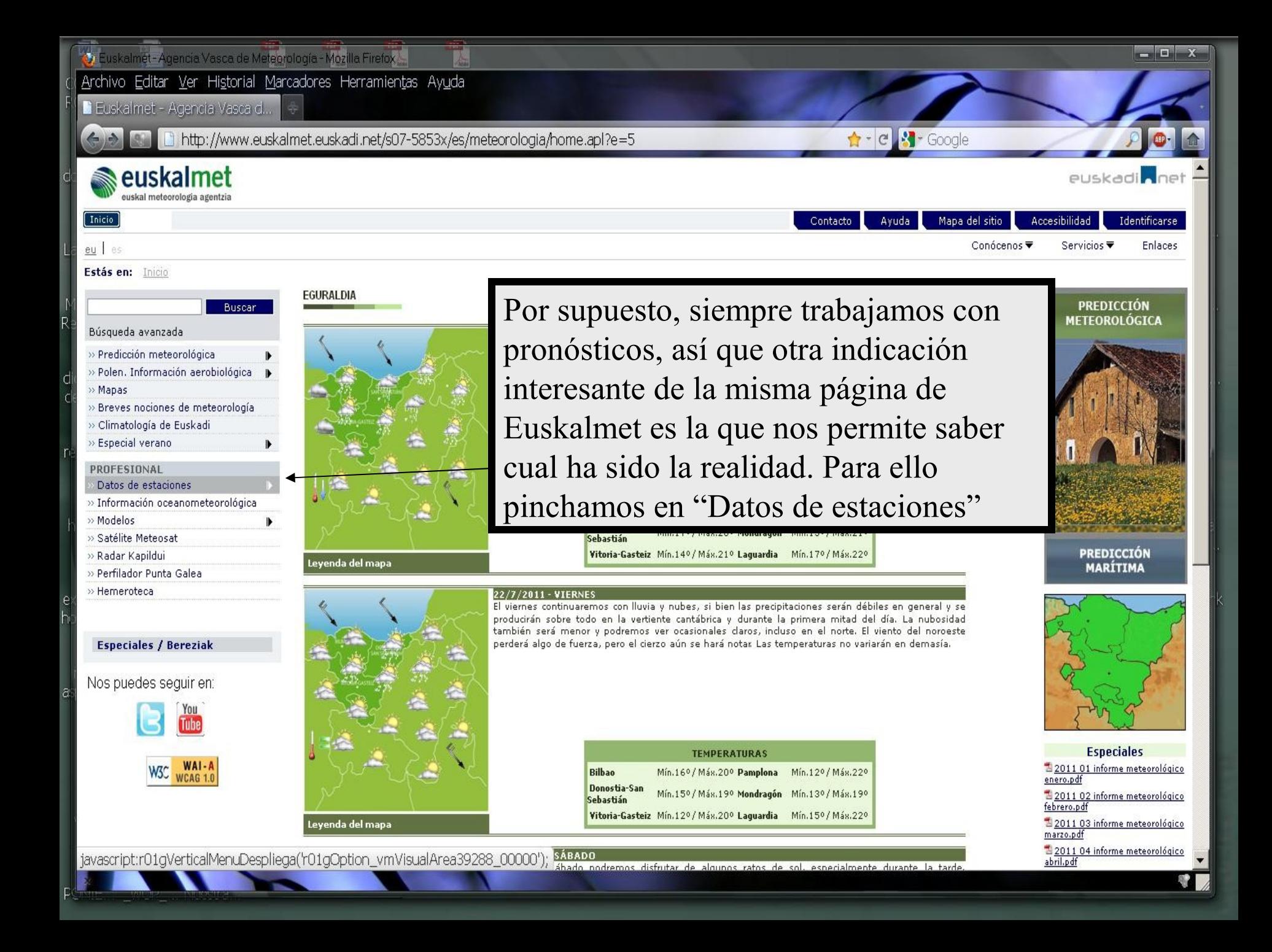

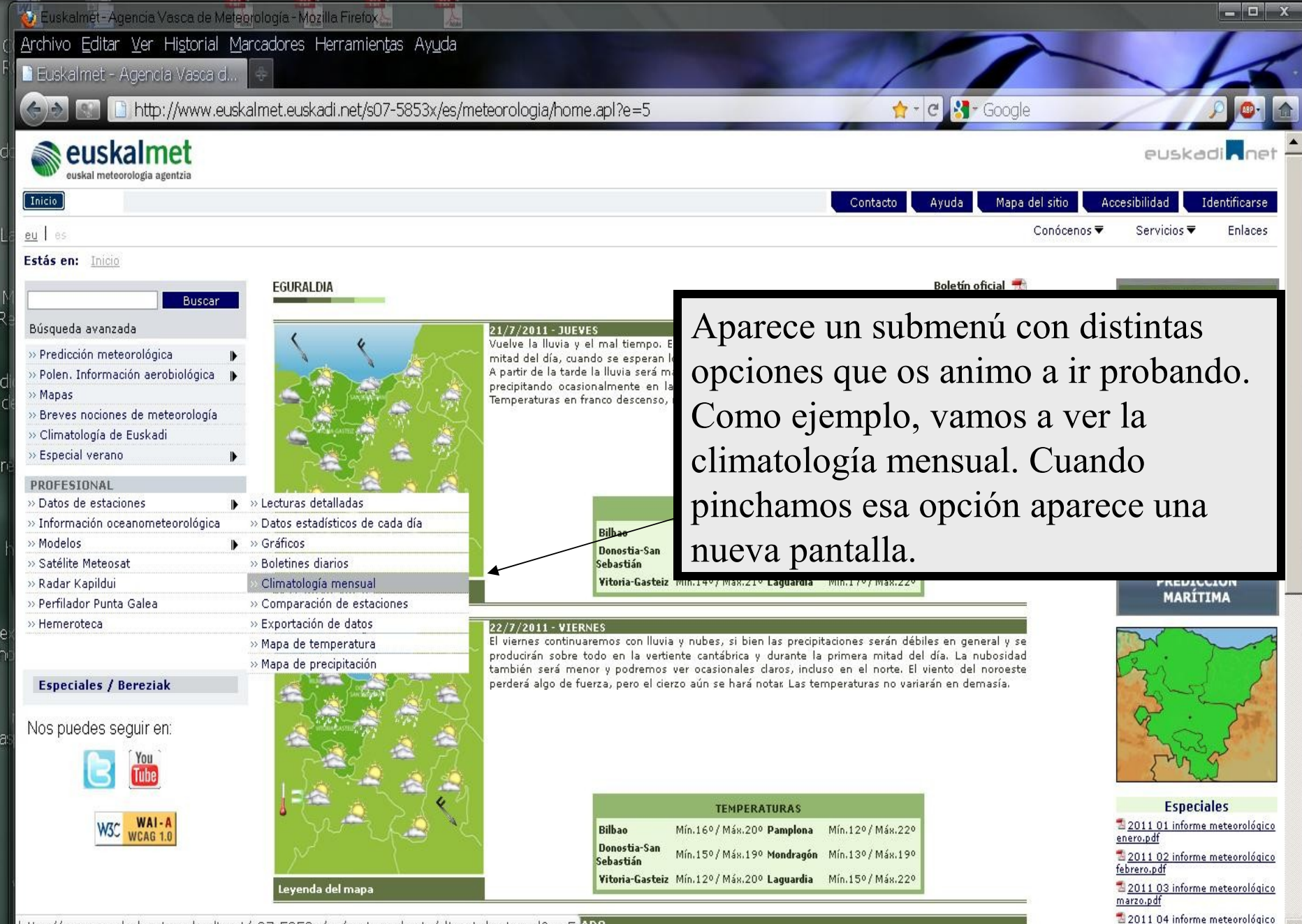

http://www.euskalmet.euskadi.net/s07-5853x/es/meteorologia/climatologia.apl?e=5 ADD o nodremos disfrutar de algunos ratos de sol, especialmente durante la tarde

abril.pdf

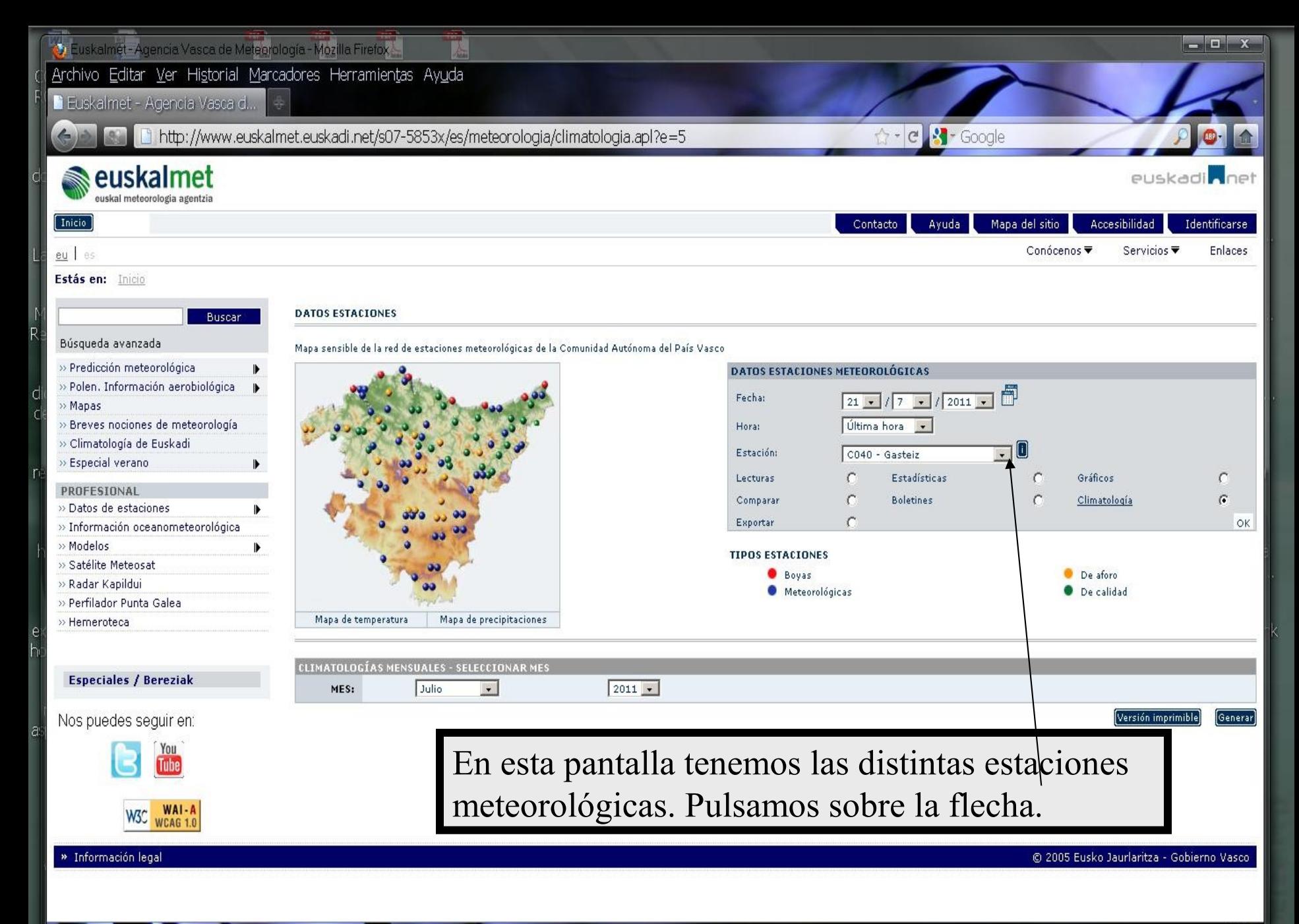

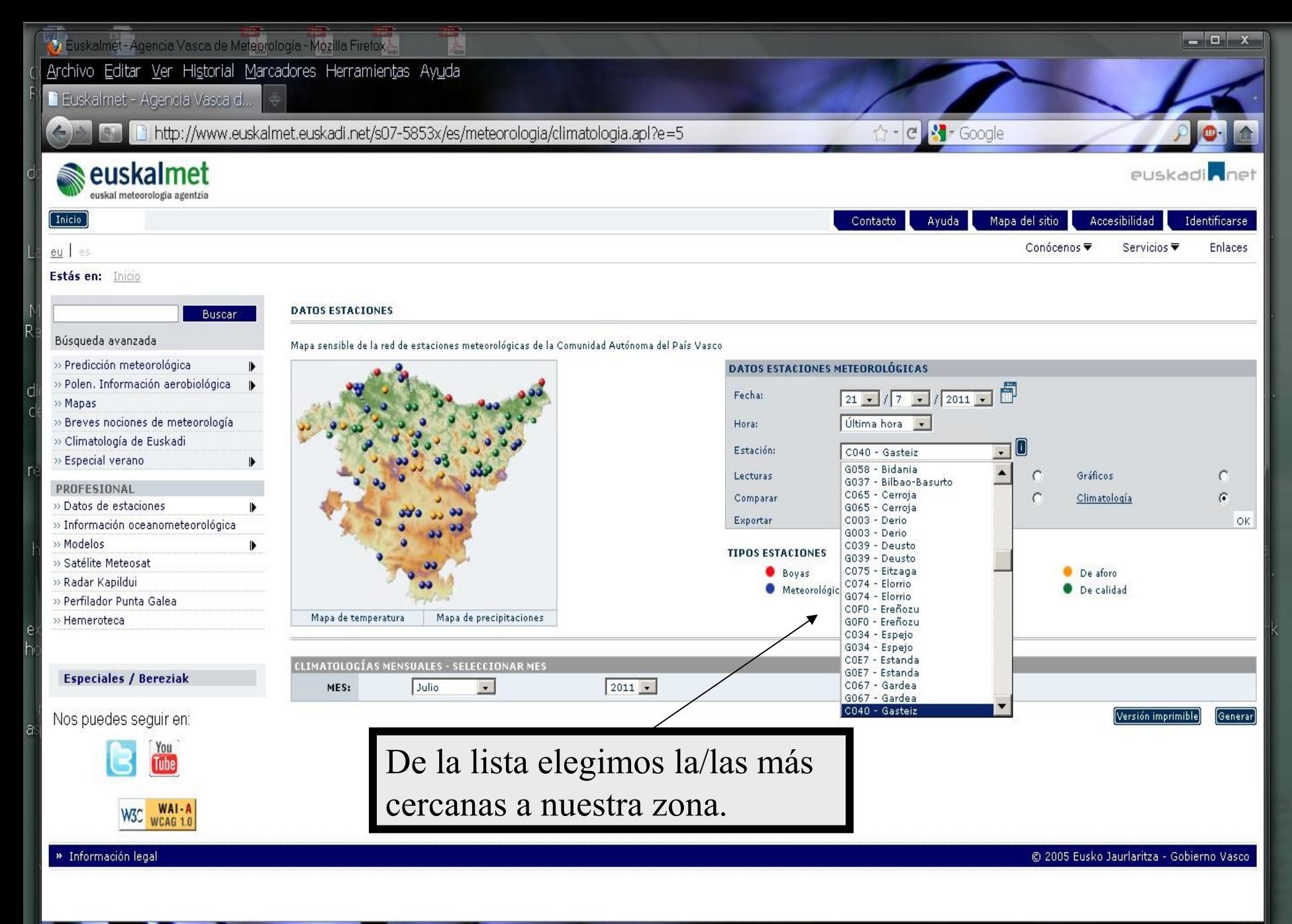

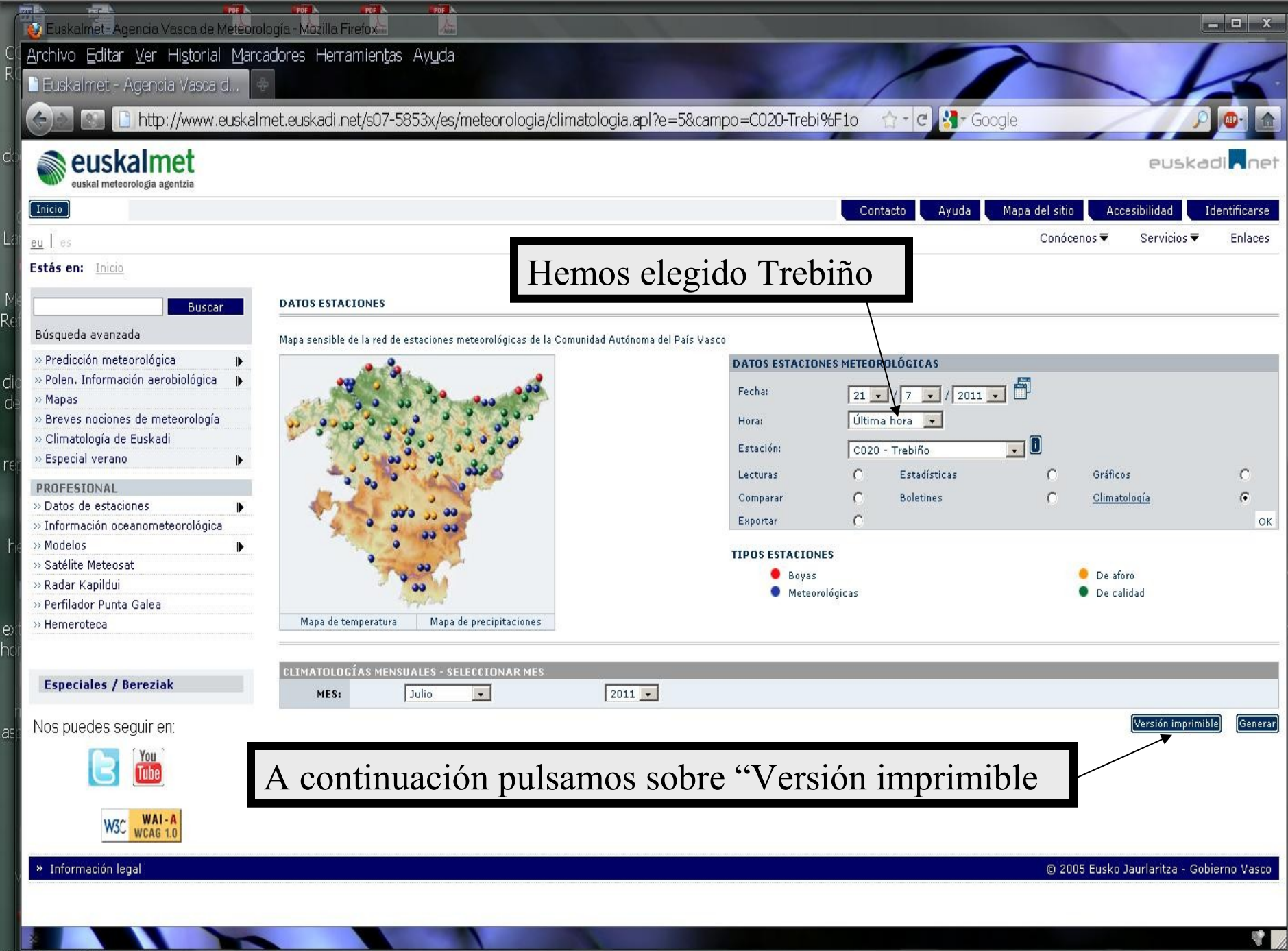

Mozilla Firefox

d

M<br>Rei

 $\frac{di}{dt}$ 

 $r \in \mathbb{I}$ 

 $H_0$ 

e)<br>hc

as,

**PEAR** 

### Archivo Editar Ver Historial Marcadores Herramientas Ayuda

**D** Euskalmet - Agencia Vasca ...

http://www.euskalmet.euskadi.net/s07-5853x/es/meteorologia/climatologia\_imp.apl?e=5&anyo1=2011&mes1=Junder=0

PDF IN

 $\boxed{\blacksquare}$  http://www.eu...oPortal=true  $\times$   $\boxed{\div}$ 

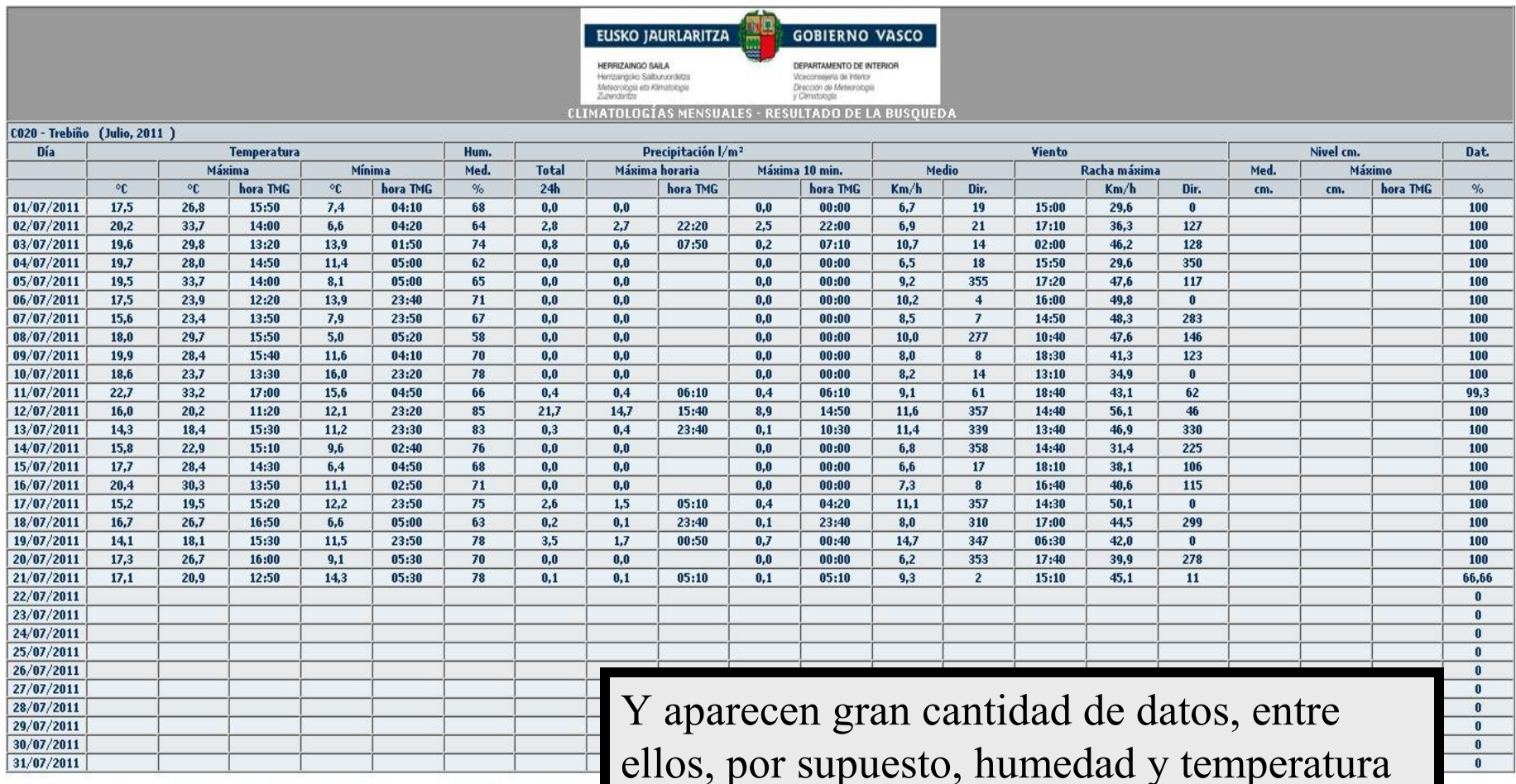

\* Datos sin validar totalmente. La DIrección de MEteorología y CLimatología no se responsabiliza del uso q

REALES de los últimos días.

 $\begin{array}{c|c|c|c|c} \hline \multicolumn{1}{c|}{\mathbf{m}} & \multicolumn{1}{c|}{\mathbf{m}} & \multicolumn{1}{c|}{\mathbf{X}} \\\hline \multicolumn{1}{c|}{\mathbf{m}} & \multicolumn{1}{c|}{\mathbf{m}} & \multicolumn{1}{c|}{\mathbf{X}} \\\hline \multicolumn{1}{c|}{\mathbf{m}} & \multicolumn{1}{c|}{\mathbf{m}} & \multicolumn{1}{c|}{\mathbf{M}} \\\hline \multicolumn{1}{c|}{\mathbf{m}} & \multicolumn{1}{c|}{\mathbf{m}} & \multicolumn{1$ 

Mozilla Firefox Archivo Editar Ver Historial Marcadores Herramientas Ayuda

 $cm +$ 

Ċ R

dd

R€

 $\frac{d}{dt}$ 

 $r \in \mathbb{R}$ 

 $H_0$ 

ex<br>hc

 $a \in$ 

**Text** 

**D** Euskalmet - Agencia Vasca ...

PDF IN

 $\blacksquare$  http://www.eu...oPortal=true  $\times$   $\blacksquare$ 

PDF L

PDF 1

 $\frac{1}{2}$ 

PDF IN

 $\frac{1}{\sqrt{2}}$ 

http://www.euskalmet.euskadi.net/s07-5853x/es/meteorologia/climatologia\_imp.apl?e=5&anyo1=2011&mes1=Junder=0

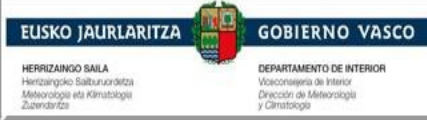

### **CLIMATOLOGÍAS MENSUALES - RESULTADO DE LA BUSQUEDA**

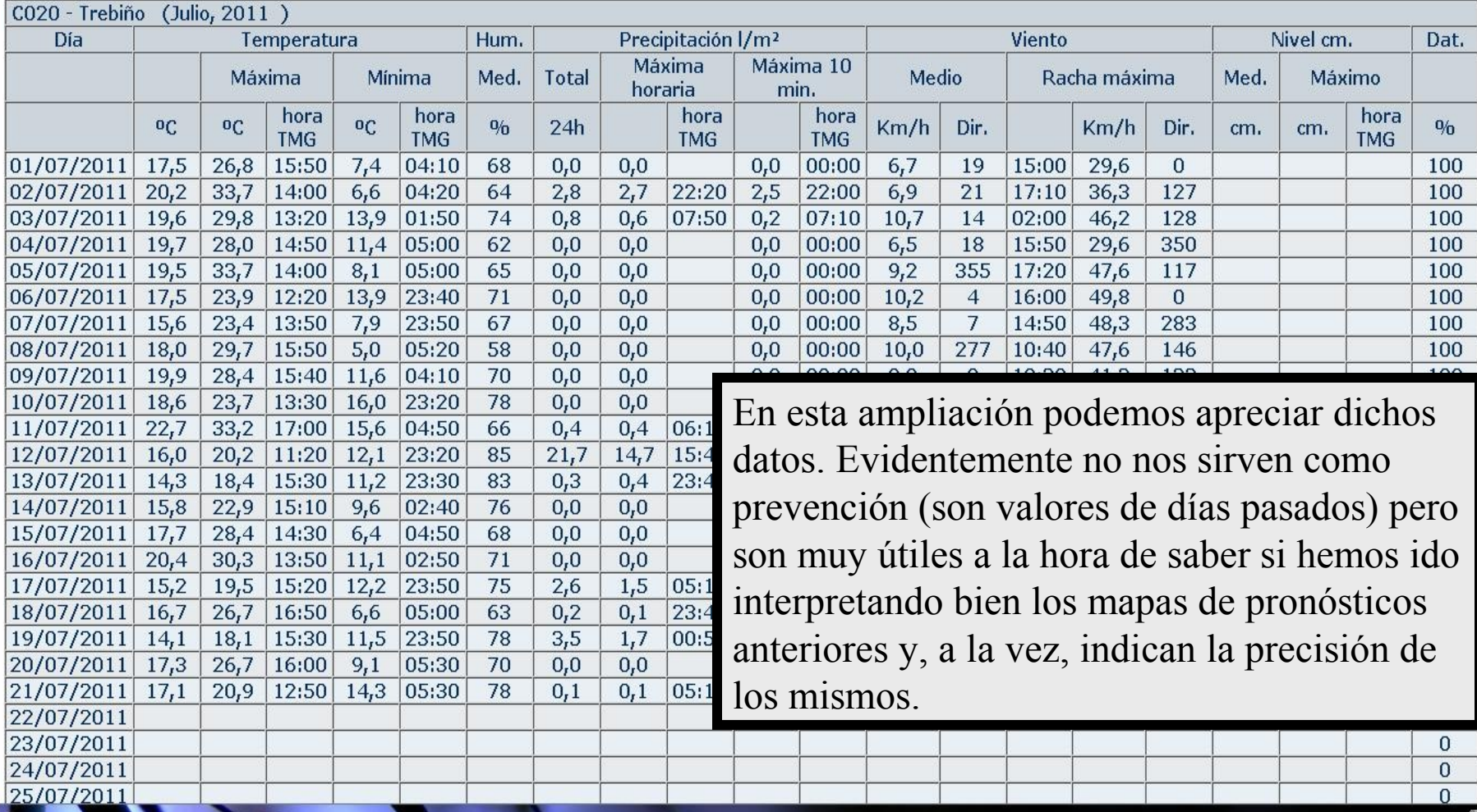

Por descontado, no hemos dado con la solución definitiva al problema del mildíu. Hay muchos factores que hacen casi imposible llegar a una conclusión específica para cada terreno: orografía, intensidad del viento, etc. Pero esos pronósticos nos sirven para valorar las probabilidades (con todas las reservas, por supuesto) de una infección, y actuar en consecuencia.

Francisco Sáenz

milengrama@yahoo.es